## これからはじめる Web・モバイルアプリ開発。 AWS Amplify で手軽にちょちょいと

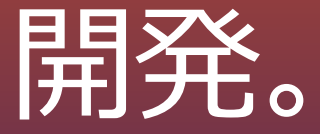

木村 公哉 ソリューションアーキテクト アマゾン ウェブ サービス ジャパン株式会社

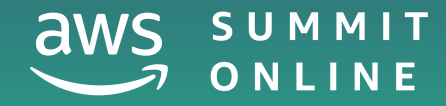

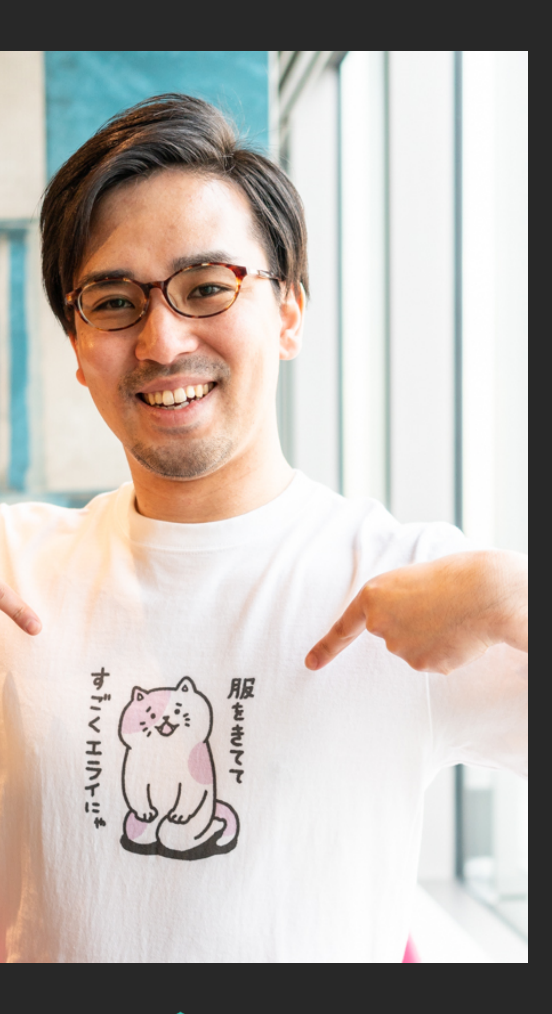

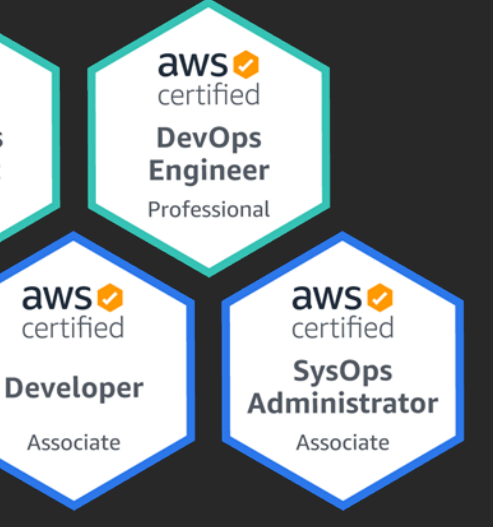

aws

certified

**Solutions** 

**Architect** 

Professional

 $aws$ 

certified

**Solutions** 

**Architect** 

Associate

### 所属

アマゾン ウェブ サービス ジャパン株式会社 技術統括本部 ISV/SaaSソリューション本部 ソリューションアーキテクト

### **⽊村 公哉**(きむら こうや) @kimyan\_udon2

### 好きなAWSサービス

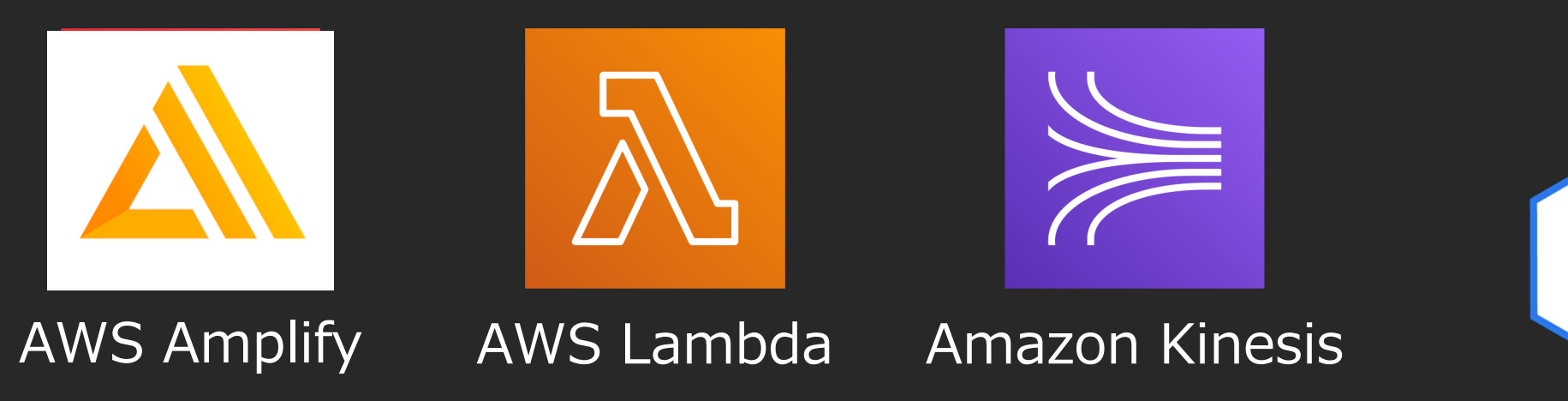

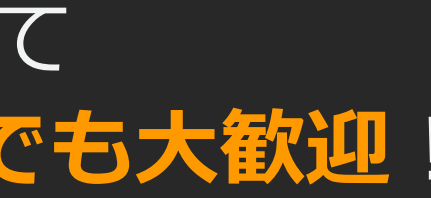

## 本セッションの概要

- **AWS Amplify**はWeb・モバイルアプリ開発者向けに 提供される**開発プラットフォーム**であり、一連のライブラリ、CLI、ホ スティングサービスを指します。
- **爆速でプロトタイピング**するところから **多⼈数でセキュアにスケーラブルに開発**するところまで、 **実⽤的**な機能が揃っているAWS Amplify。
- このセッションでは、まだWebフロントエンドや モバイルアプリをちゃんと開発したことがない、 けど**実は割と興味ある**、という⽅にAWS Amplifyを使って ■**優しく入門**していただくためのセッションです。どなたでも大歓迎!

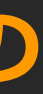

- l **Web・モバイルアプリの開発に興味のある⽅**
	- Web・モバイルアプリの開発経験不問
	- AWSの知識不問

本セッションの想定視聴者とゴール

想定視聴者

本セッションのゴール

- **AWS Amplifyを活用したWeb・モバイルアプリ開発の 第⼀歩を踏み出す**
	- AWS Amplifyの概要や使い方を理解する
	- 学習やトラブルシュートに有用なリソースのありかを把握する

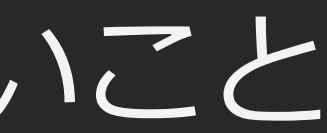

## **スタートアップからエンタープライズまで ⼩さくはじめて⼤きく育てる** ビジネスを展開するお客様に最適です!

## 本セッションからお持ち帰りいただきたいこと

AWS Amplifyは、

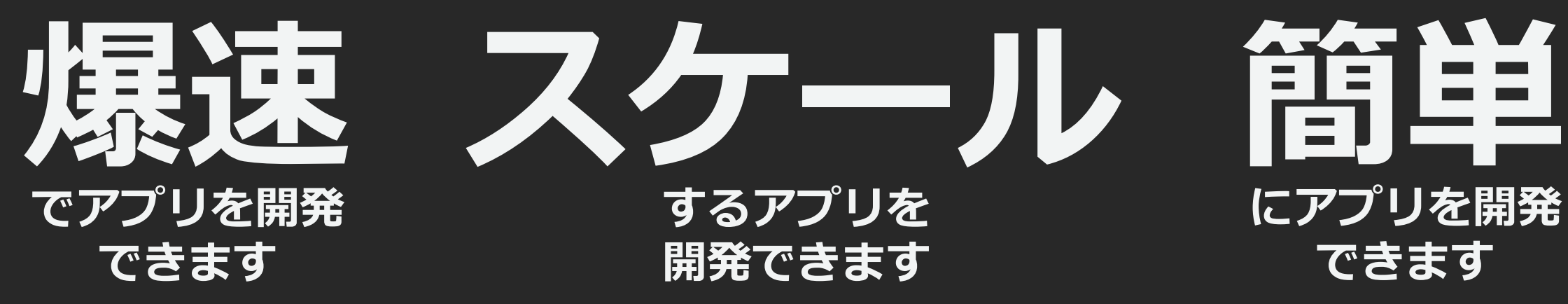

## **にアプリを開発 できます**

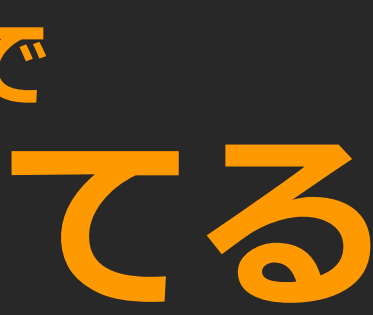

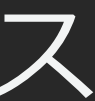

## 本セッションの内容

- Web・モバイルアプリ開発のトレンド
- Web・モバイルアプリ開発で考えないといけないこと
- AWS Amplifyの各要素紹介
- AWS Amplifyをはじめるためのラーニングパス
- まとめ

## Web·モバイルアプリ開発の要素技術

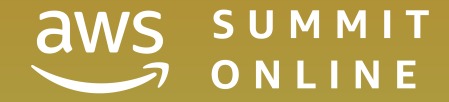

© 2020, Amazon Web Services, Inc. or its affiliates. All rights reserved.

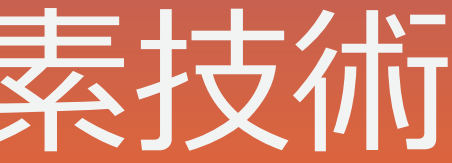

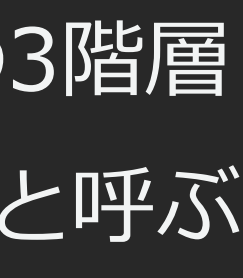

## Web・モバイルアプリの3階層

- l 「**フロントエンド**」「**Webサーバー**」「**DBサーバー**」の3階層
- WebサーバーとDBサーバーを合わせて「**バックエンド**」と呼ぶ

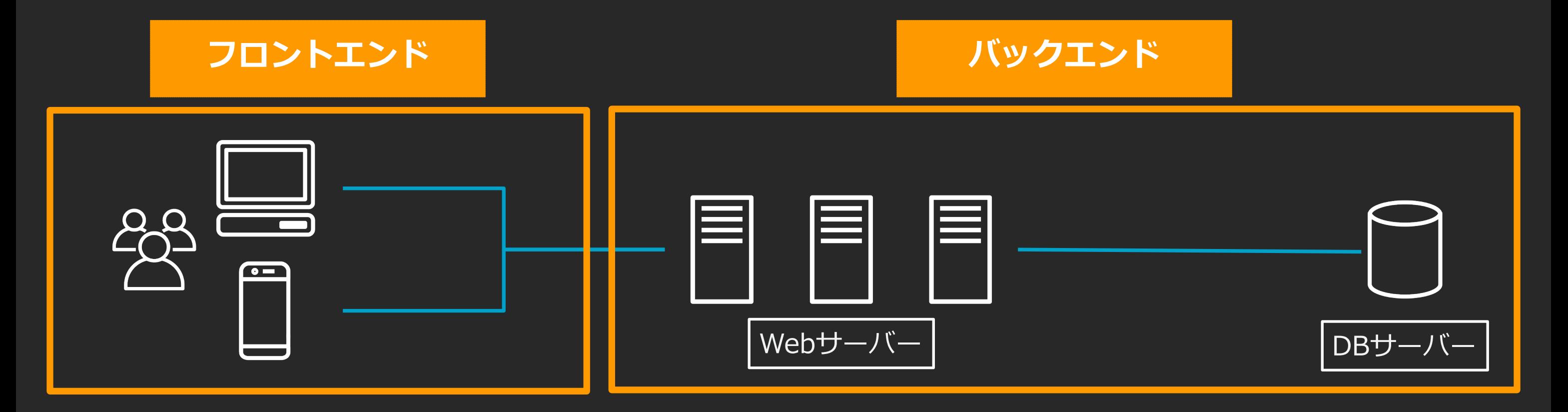

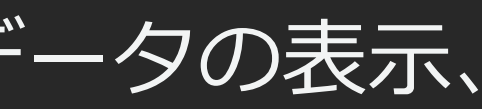

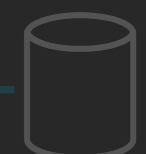

## 「**フロントエンド**」とは︖

- ユーザーから見える部分で、バックエンドから取得したデータの表示、 入力などをする部分を指す
- l **Webブラウザ**で表⽰されるものと**モバイルアプリ**を指すことが多い
- lo クライアントサイドとも呼ばれる

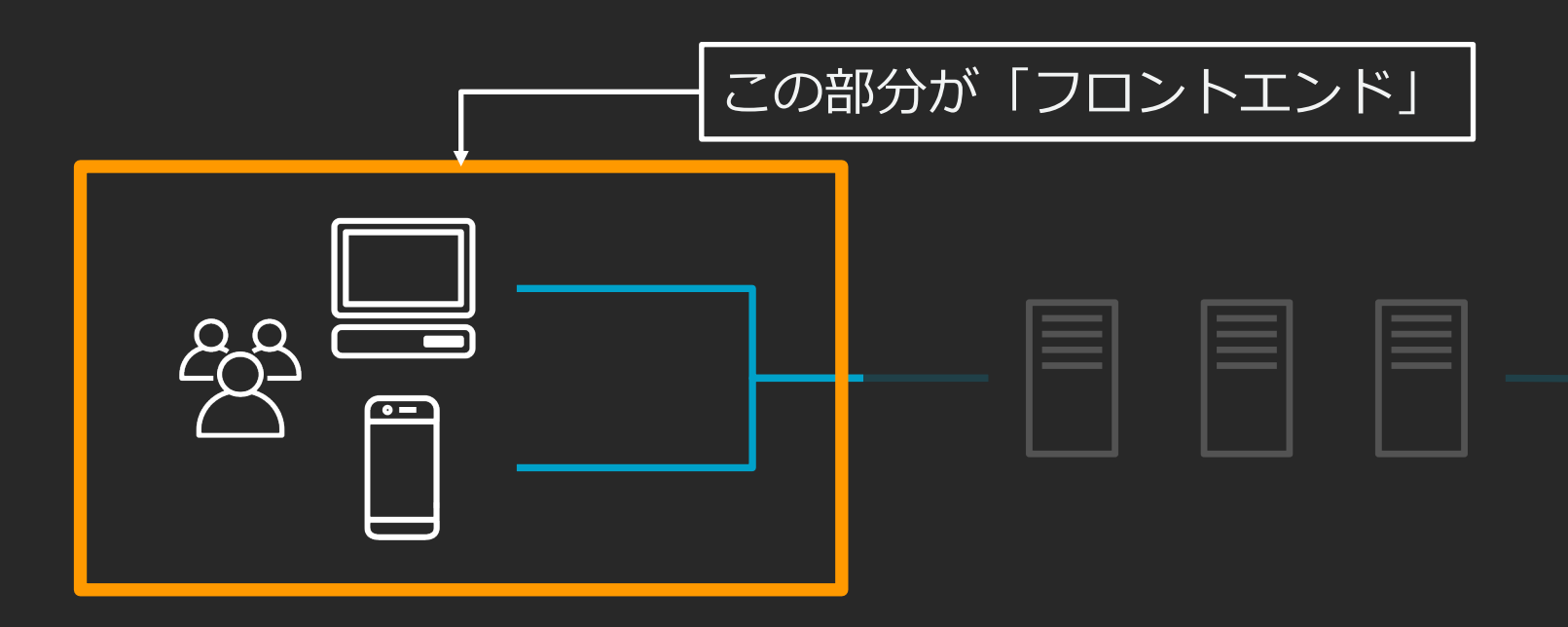

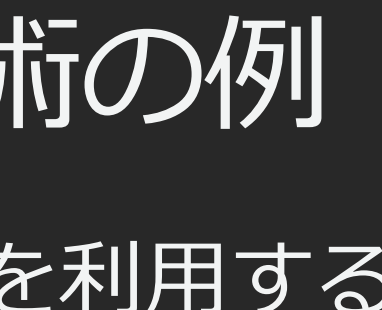

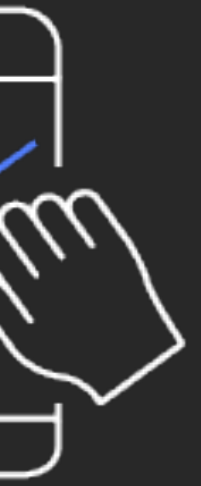

## 「**フロントエンド**」開発で利⽤される技術の例

- **WebアプリはSingle Page Application (SPA) の技術を利用する**
- モバイルアプリはネイティブアプリの技術を利用する
- バックエンドとはAPI経由で通信する

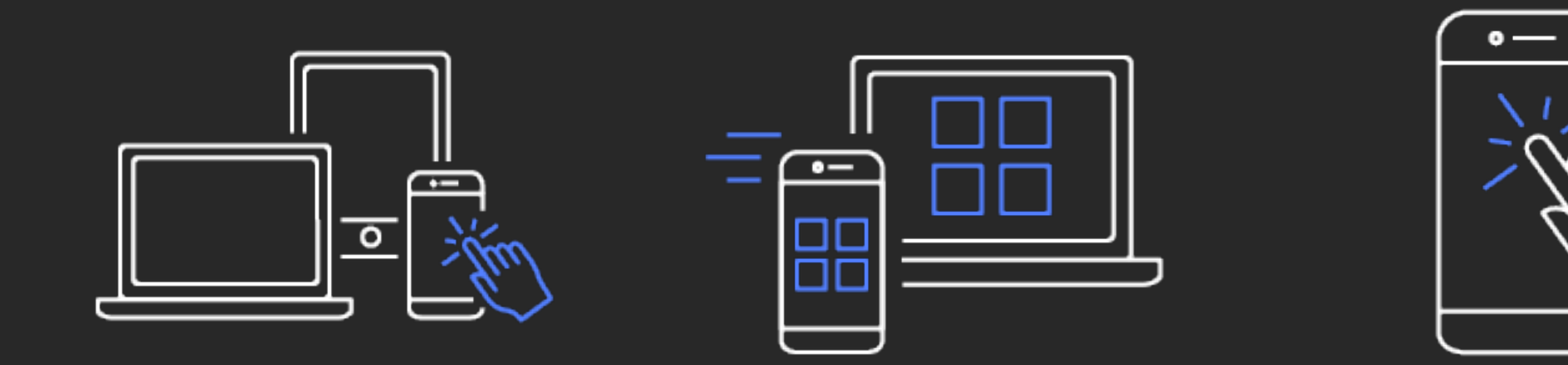

## フロントエンド|用語解説

**Single Page Application (SPA)** 

- **単一のページ**で、主にJavaScriptを用いて動的に画面を更新すること で、インタラクティブなユーザー体験を提供するアプリ
- 身近な例:マップサービス、SNSサービス、などなど
- l SPAを構築するためによく⽤いられるJavaScriptライブラリもしくはフ レームワークとして**React、Vue、Angular**などがある

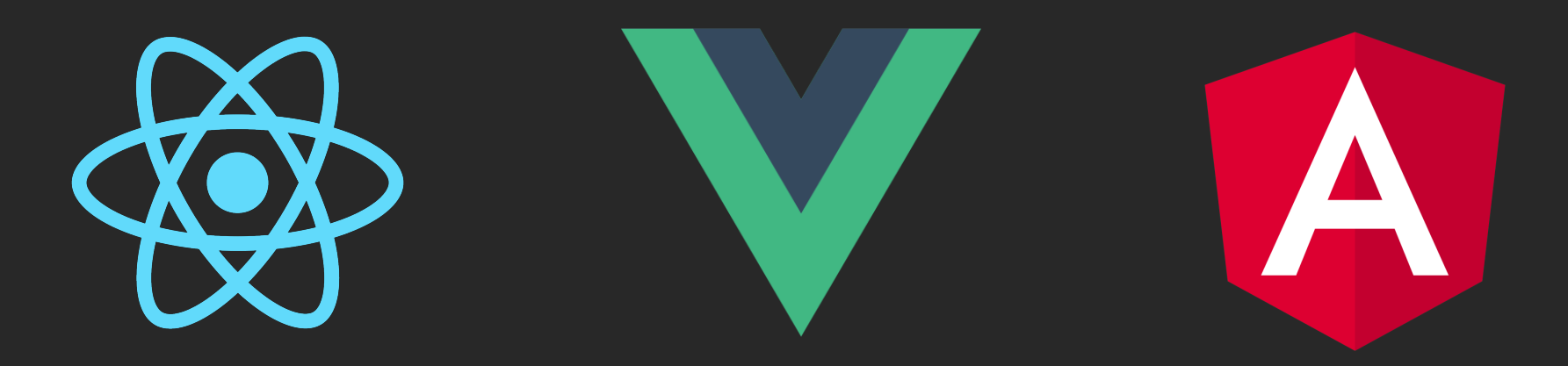

## Multi Page Applicationの仕組み

- SPAの対比として生まれた言葉
- l Webページの**遷移ごと**に、Webサーバーへの**リクエスト**が⾏われる
- 都度HTML/CSS/JavaScriptを取得し、ページ全体が更新される

© 2020, Amazon Web Services, Inc. or its affiliates. All rights reserved.

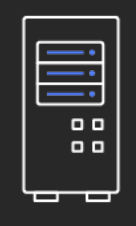

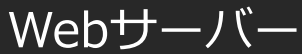

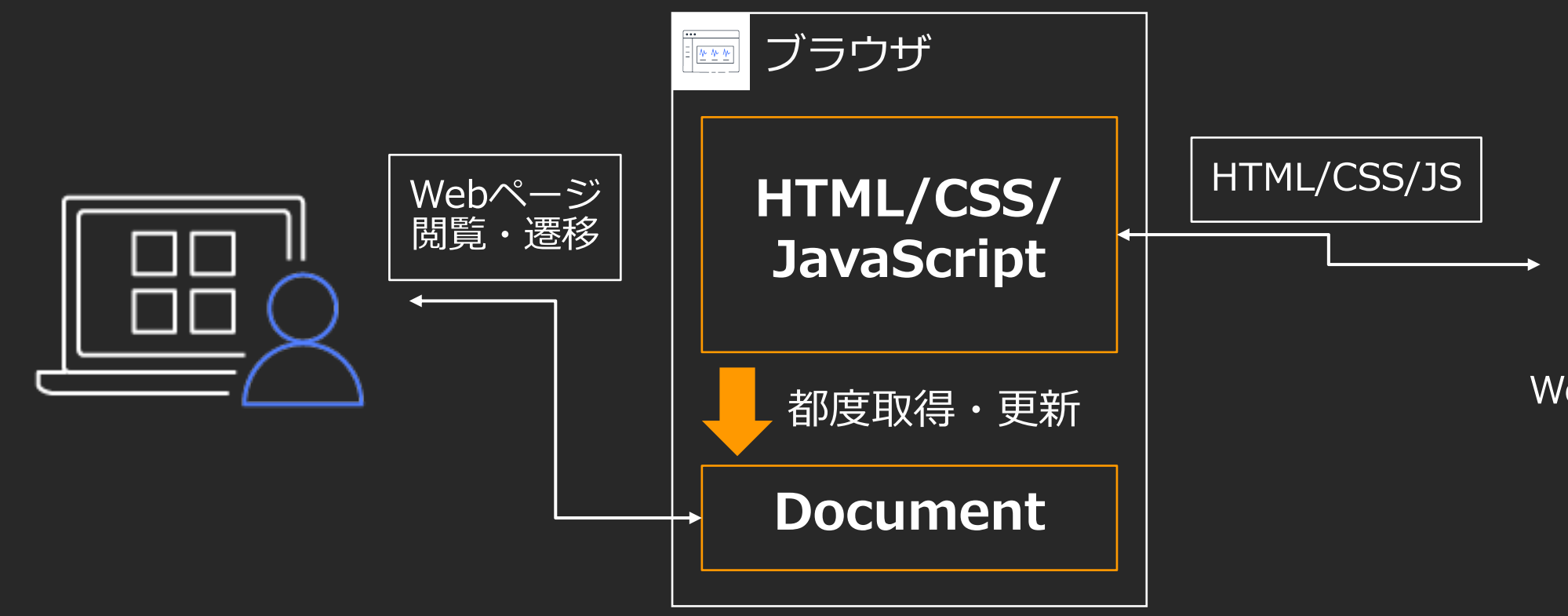

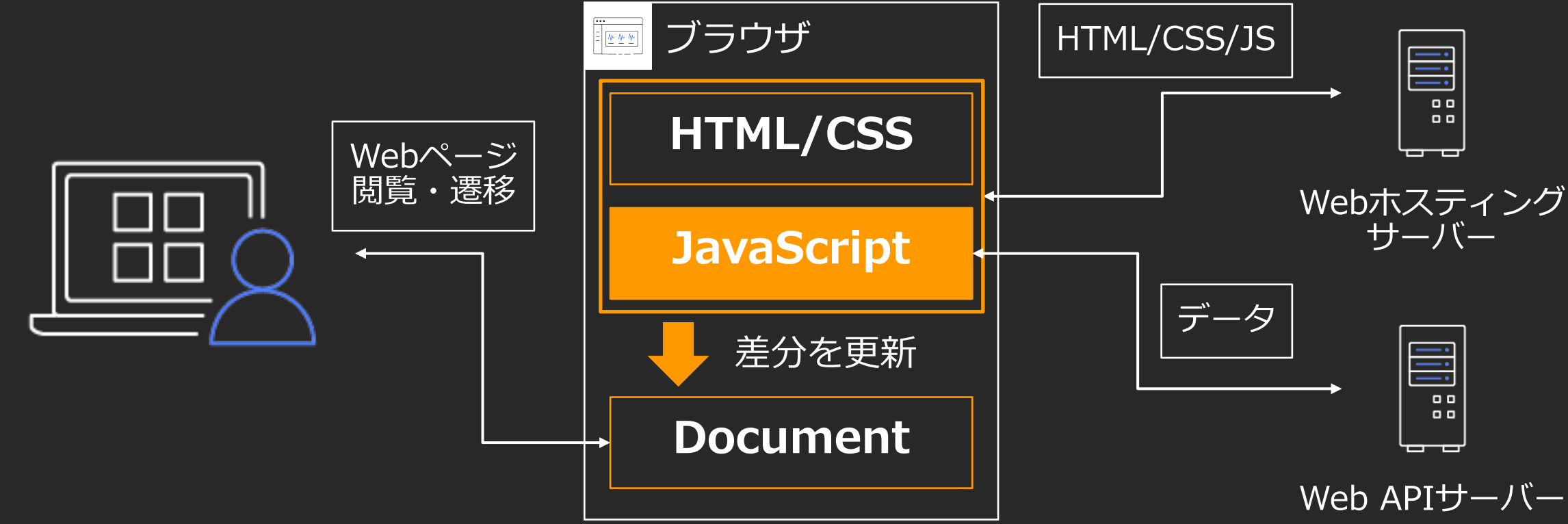

© 2020, Amazon Web Services, Inc. or its affiliates. All rights reserved.

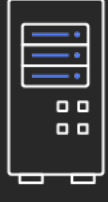

## Single Page Applicationの仕組み

- l **初回アクセス時**にWebホスティングサーバーから**HTML/CSS/JavaScript**を**取得**
- l Webページの遷移ごとに、 **JavaScript**から**Web APIサーバー**へ**リクエスト**
- l APIより取得したデータを元に、Documentを**差分更新**

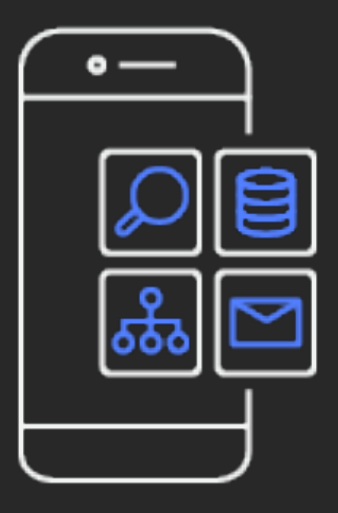

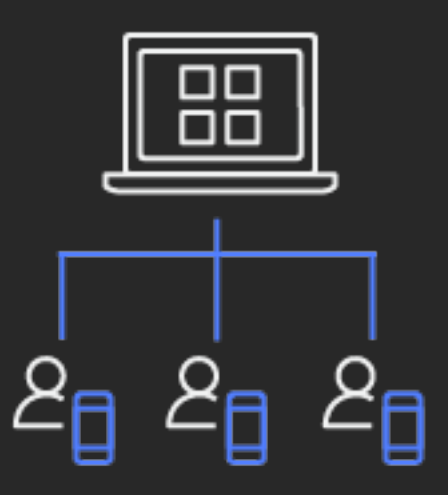

## フロントエンド|用語解説

**モバイルアプリ(ネイティブアプリ)**

- スマートフォン向けに開発されたアプリの総称
- スマートフォン内で直接実行されるので 「**ネイティブアプリ」**と呼ばれることもある
- l プログラミング⾔語として、主にiOSでは**Swift**、 Androidでは**Kotlin**がよく利⽤される

**API**(Application Programing Interface)

●あるソフトウェアの機能や管理するデータなどを、 外部の他のプログラムから呼び出して利用するため の手順やデータ形式などを定めた規約のこと

> <http://e-words.jp/w/API.html> [https://www.weblio.jp/content/モバイルアプリ](https://www.weblio.jp/content/%25E3%2583%25A2%25E3%2583%2590%25E3%2582%25A4%25E3%2583%25AB%25E3%2582%25A2%25E3%2583%2597%25E3%2583%25AA)

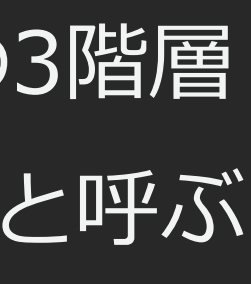

## Web・モバイルアプリの3階層 (再掲)

- l 「**フロントエンド**」「**Webサーバー**」「**DBサーバー**」の3階層
- WebサーバーとDBサーバーを合わせて「**バックエンド**」と呼ぶ

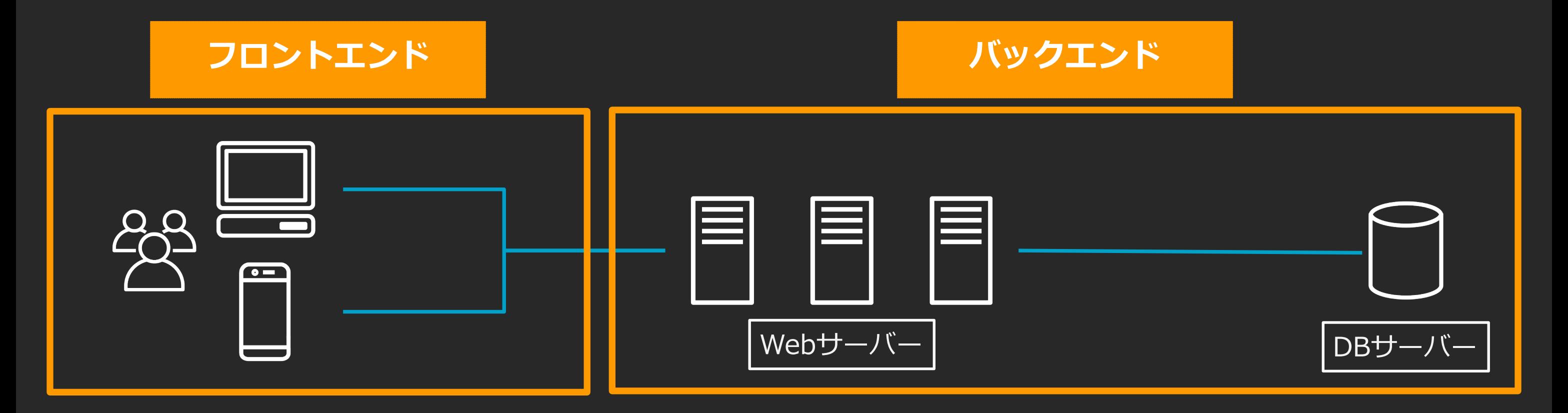

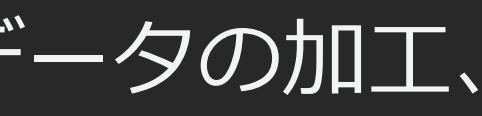

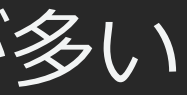

- l **ユーザーから⾒えない部分**で、フロントエンドのためにデータの加⼯、 保存などを⾏う部分を指す
- l **Webサーバー**や**DBサーバー**を合わせた部分を指すことが多い
- **サーバーサイド**とも呼ばれる

## **「バックエンド」**とは︖

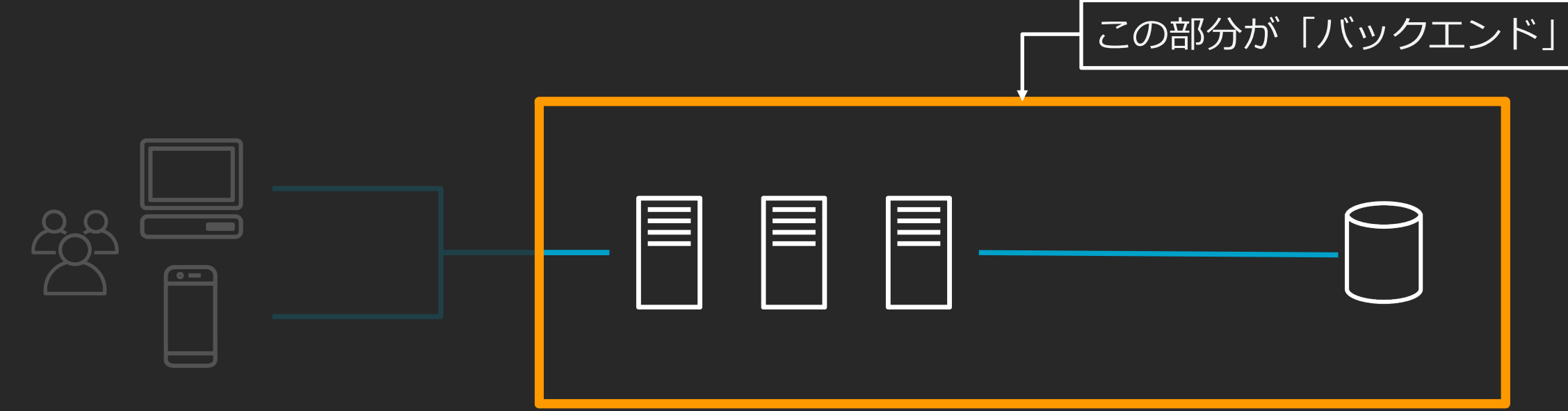

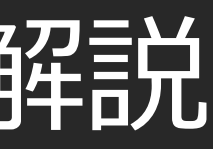

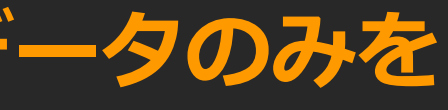

## **「バックエンド」**を構成する要素と⽤語解説

**データベース(DB)サーバー**

- データベースを用いて**整理されたデータ**を保存するためのサーバー **Webサーバー**
- データベースサーバーからデータを取得し、フロントエンドのために 加丁することを専門とするサーバー
- 従来はクライアントにHTMLを送信していたが、 SPA・モバイルアプリと組み合わせる場合、**API**として**データのみを 送信**する

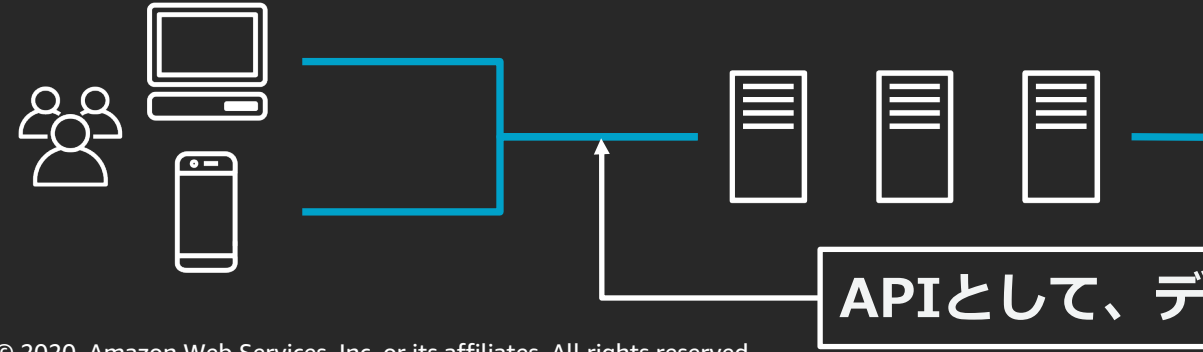

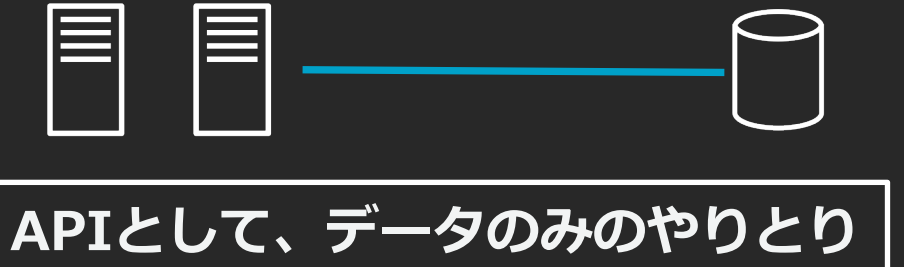

## Web・モバイルアプリ開発で 考えないといけないこと

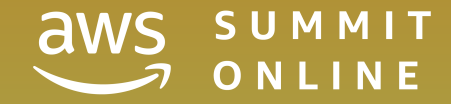

© 2020, Amazon Web Services, Inc. or its affiliates. All rights reserved.

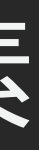

## ⼀般的なWeb/モバイルアプリの構成要素

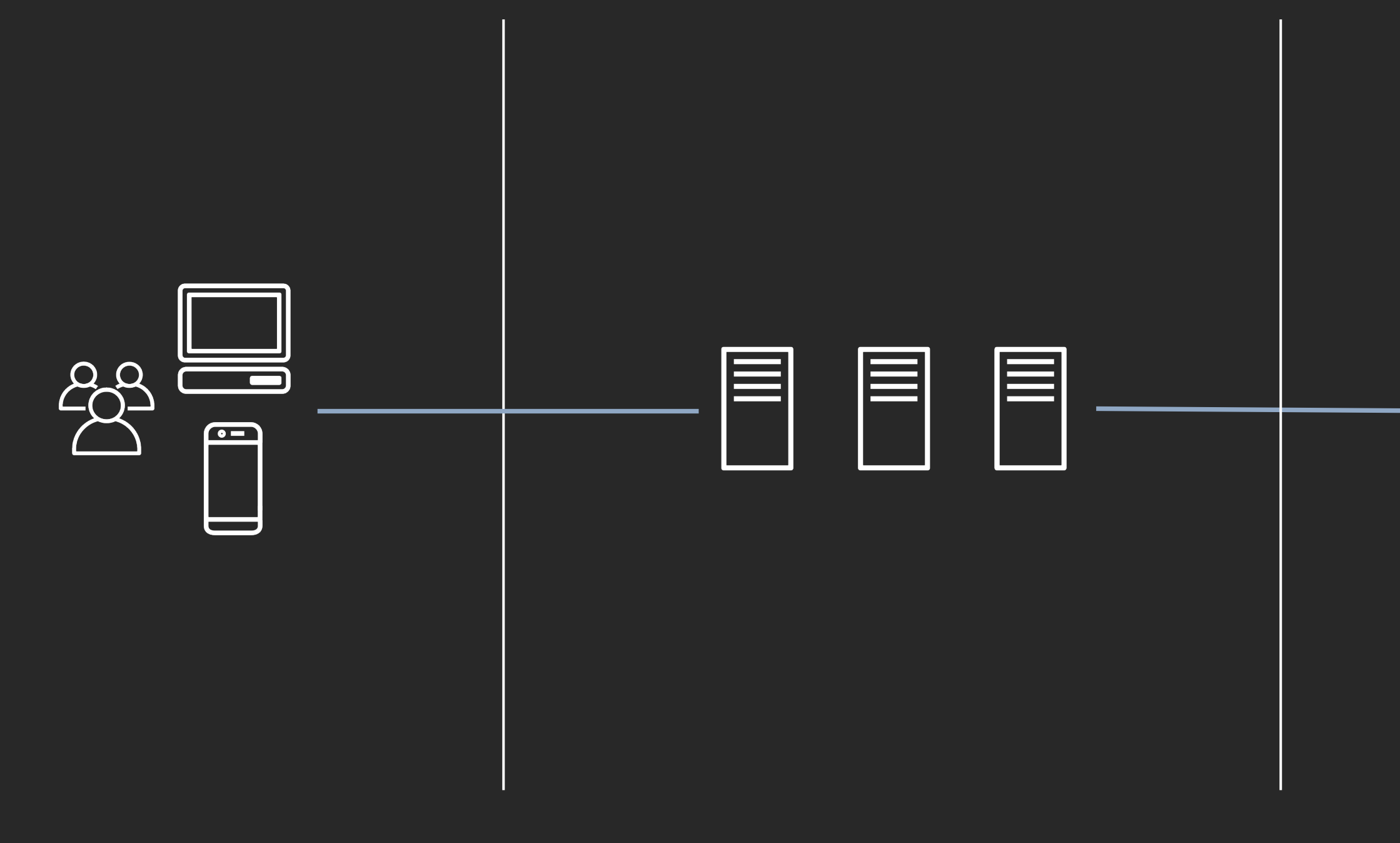

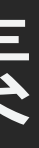

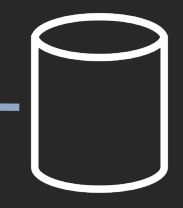

## ー般的なWeb/モバイルアプリの構成要素

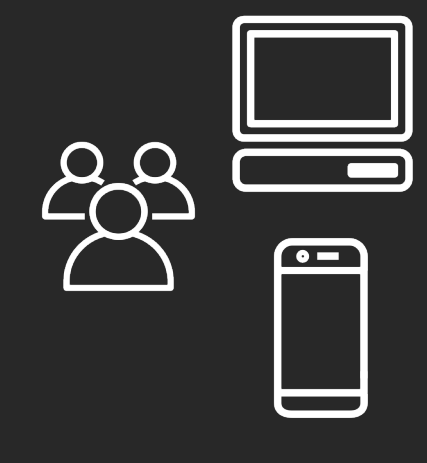

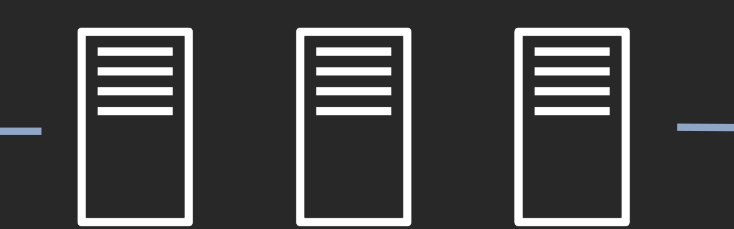

**フロントエンド バックエンド Webサーバー**

### **バックエンド DBサーバー**

ロジック、UIの実装 マルチプラットフォーム フロントエンドライブラリ

⊕

 $\bullet$   $\bullet$ 

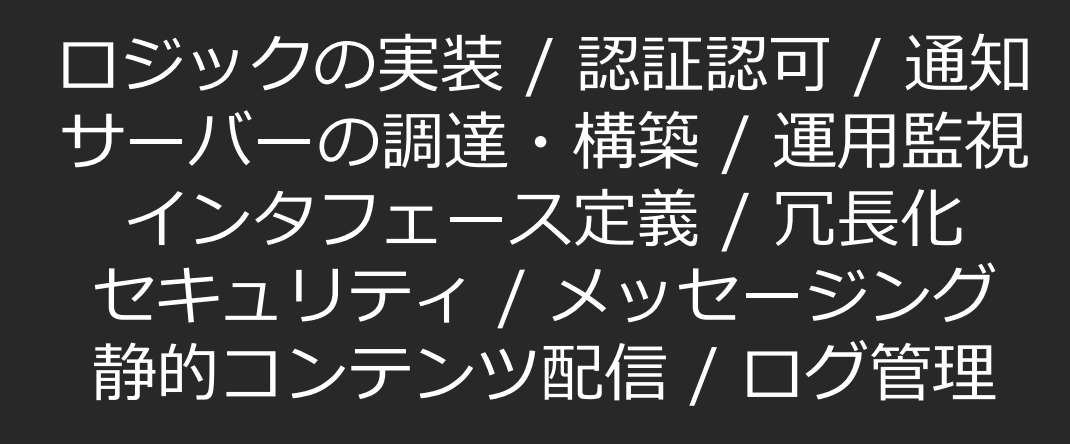

### サーバーの調達・構築 運用監視 / 冗長化 バックアップ/リストア セキュリティ

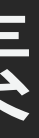

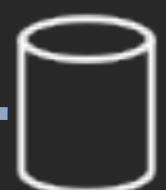

## ⼀般的なWeb/モバイルアプリの構成要素

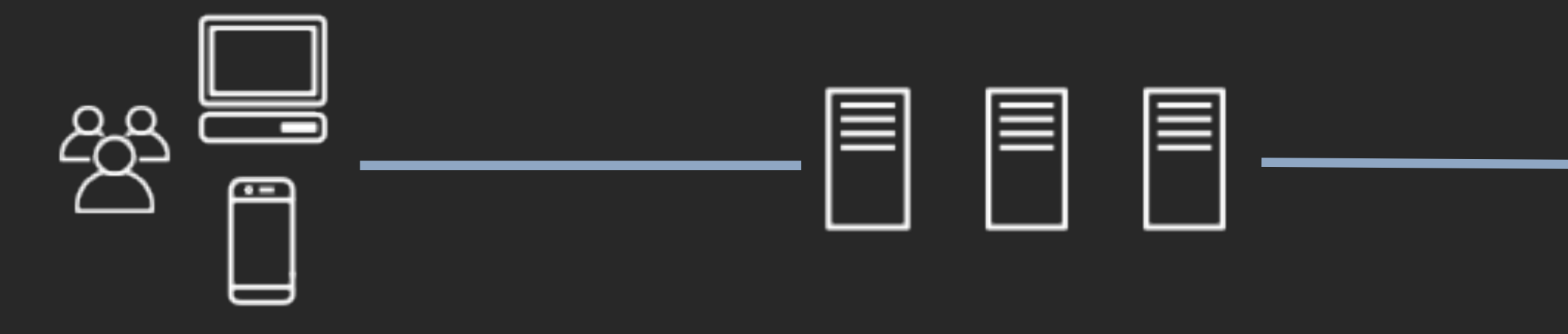

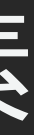

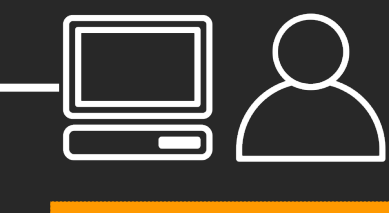

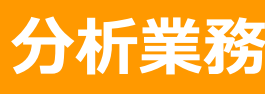

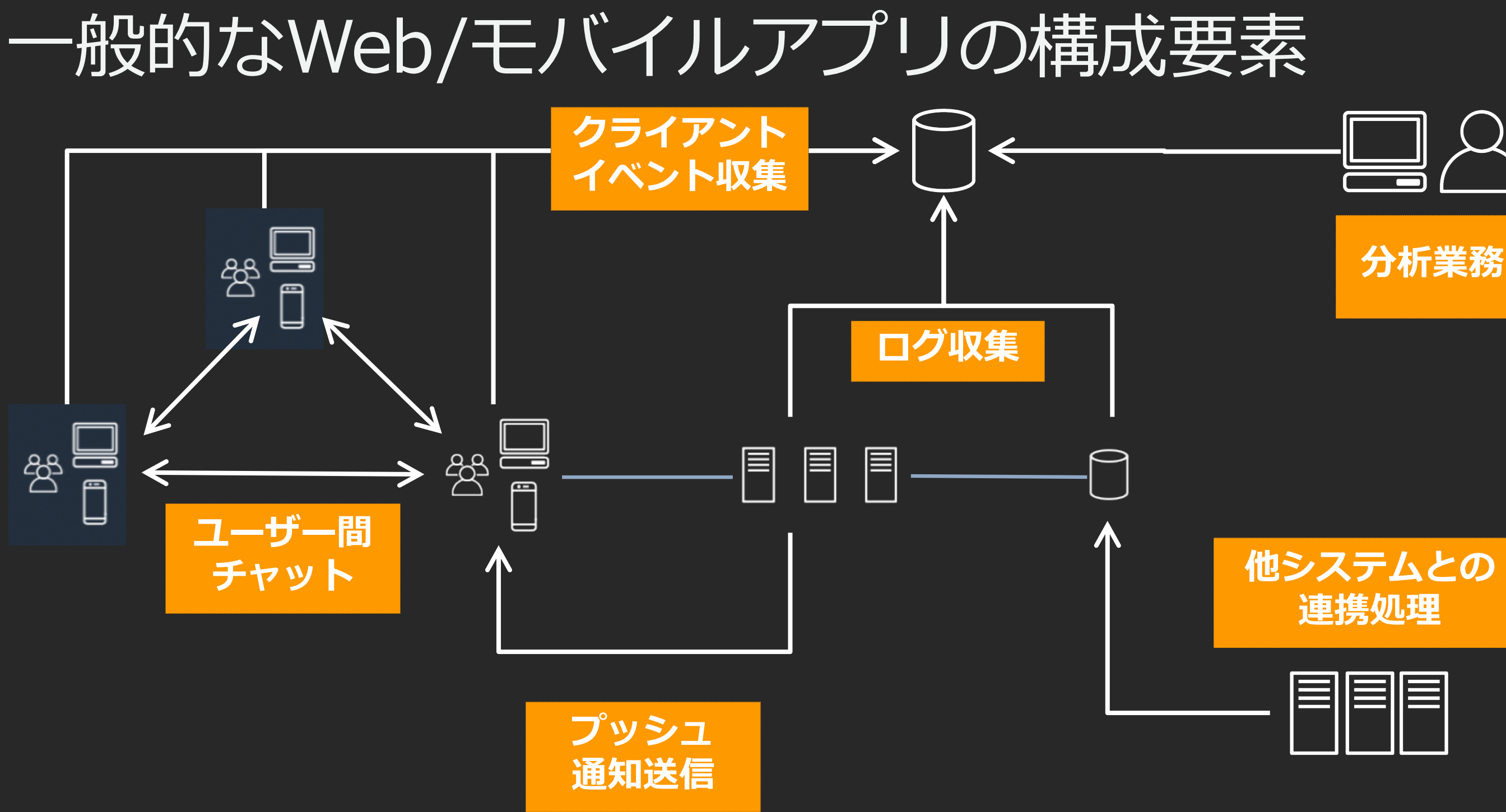

**バックエンドの ネットワーク設定をしたい?** 

**APNs, FCMにアクセスする コードを書きたい?** 

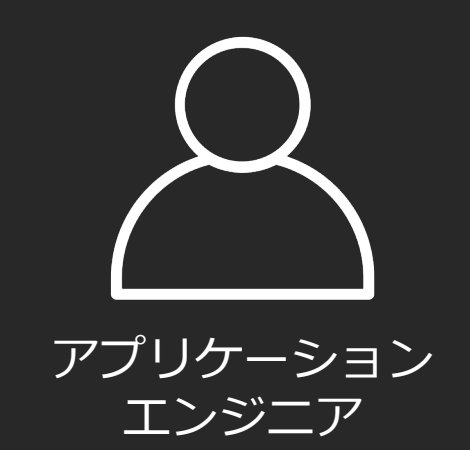

**ミドルウェアをインストール、 チューニングしたい?** 

## アプリ開発者がやりたいことは何か

**サーバーを構築したい︖**

**サーバーを運用・監視したい?** 

**ログの出⼒⽅法を セットアップしたい︖**

**バックエンドの ユーザーの⾏動を アットリントリット 把握、分析したい** 

**ユーザーに通知を送りたい (Push, Email, SMS)** 

ーム Web コンテンツを それには、 **む信したい** 

**ログの出⼒⽅法を バックエンドのロジックを さくっと書きたい** 

サイフ*トの*ハニー **バックエンドのAPIを さくっと作りたい**

## アプリ開発者がやりたいことは何か

**サービー エン・エン**<br>アプリ<del>ン</del>建キたい **フロントエンドの アプリを書きたい**

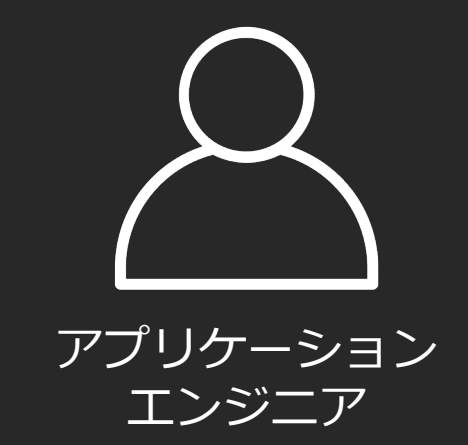

### **「ユーザーに価値を届けたい」**

Coo

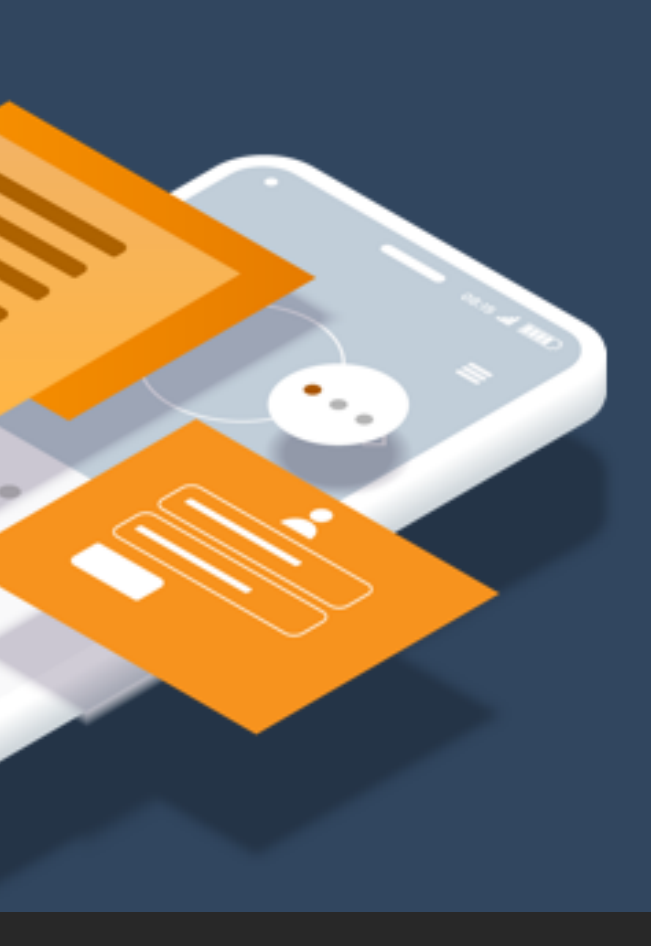

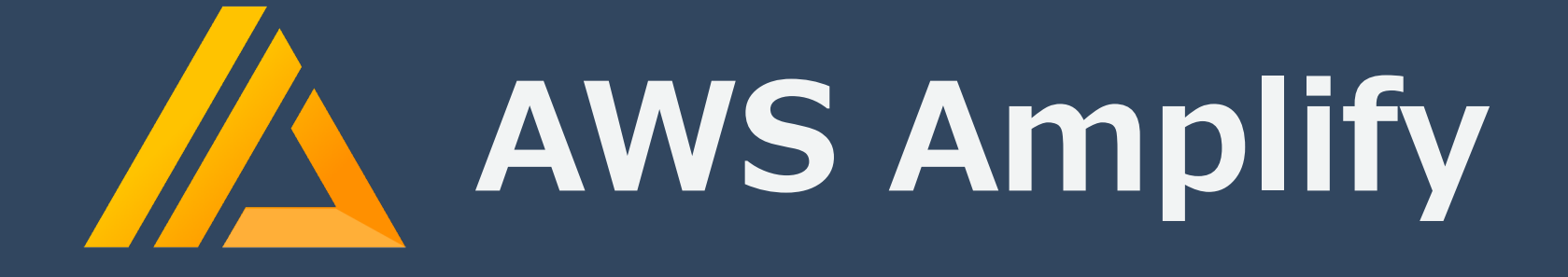

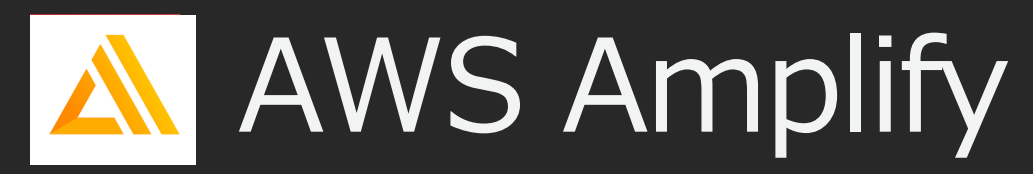

AWSを用いたWeb/モバイルアプリを爆速でリリースするための開発プラットフォーム

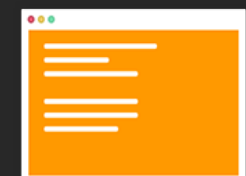

### **Amplify ライブラリ** Web・モバイルアプリとAWSを統合するためのOSSライブラリ

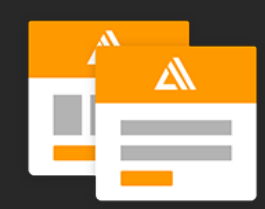

### **Amplify UIコンポーネント** クラウドに接続された美しいUIコンポーネントOSSライブラリ

 $\odot$  2020. Amazon Web Services. Inc. or its affiliates. All rights r **Amplify Console** フルスタックサーバーレスWebアプリをビルド、テスト、 デプロイ、ホスティングするためのAWSサービス

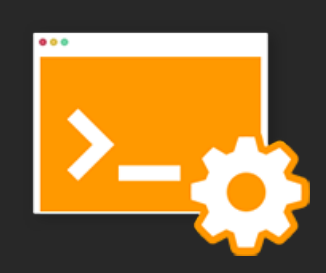

**Amplify CLI** Web・モバイルアプリのバックエンドをインタラクティブに 作成・管理するためのOSSツールチェーン

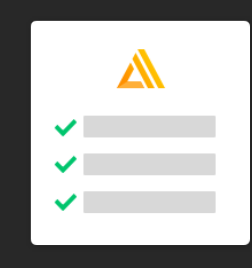

## **スタートアップからエンタープライズまで ⼩さくはじめて⼤きく育てる** ビジネスを展開するお客様に最適です!

## AWS Amplifyで得られる価値

AWS Amplifyは、

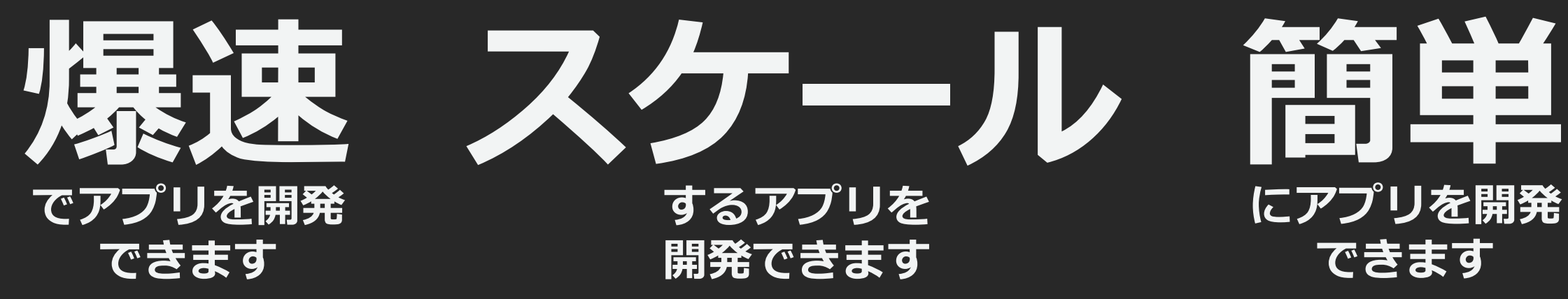

## **にアプリを開発 できます**

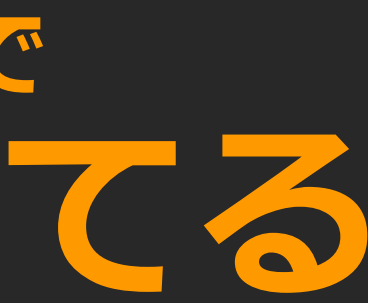

## AWS Amplifyをはじめる方法

千里の道もAmplify CLIからです!早速インストールしてみましょう!

// Amplify CLIのインストールと設定 \$ npm install -g @aws-amplify/cli \$ amplify configure

// プロジェクトの作成とプロジェクトの初期化 \$ mkdir awesome-project && cd awesome-project \$ amplify init

https://github.com/aws-amplify/amplify-cli

## AWS Amplifyの各要素紹介 Amplify ライブラリ / Amplify UIコンポーネント Amplify CLI / Amplify Console

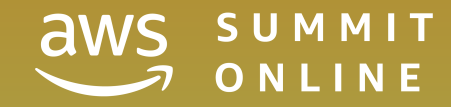

AWS Amplifyの構成要素 **Amplify ライブラリ** ● クライアントライブラリ JavaScript / iOS / Android **Amplify UIコンポーネント** ● UIコンポーネント **Amplify CLI** ● インタラクティブOSSツールチェーン **Amplify Console** ● Webアプリ向けホスティング・CI/CD サービス

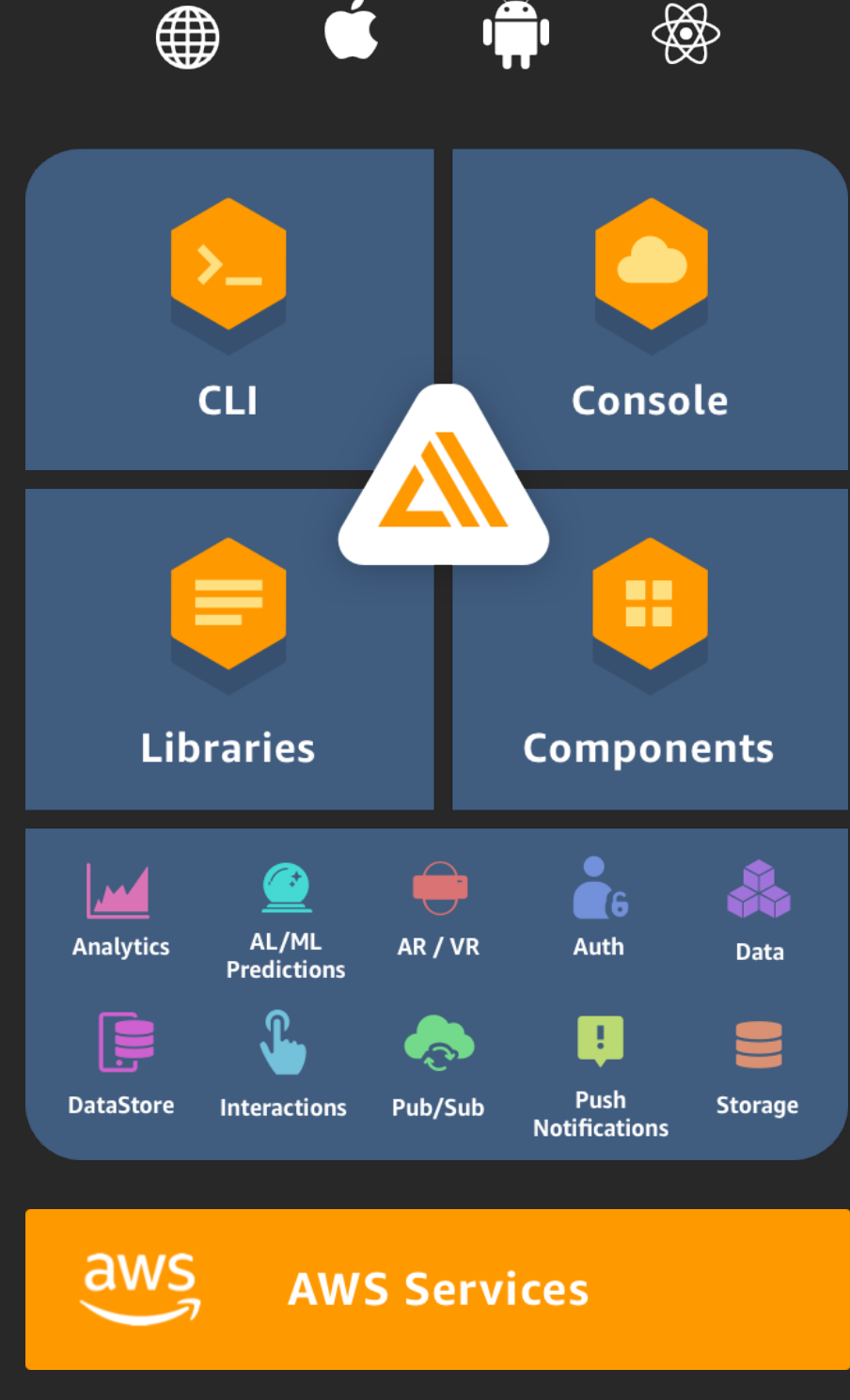

## **Amplify UIコンポーネント** ● UIコンポーネント **Amplify CLI** ● インタラクティブOSSツールチェーン **Amplify Console** ● Webアプリ向けホスティング・CI/CD

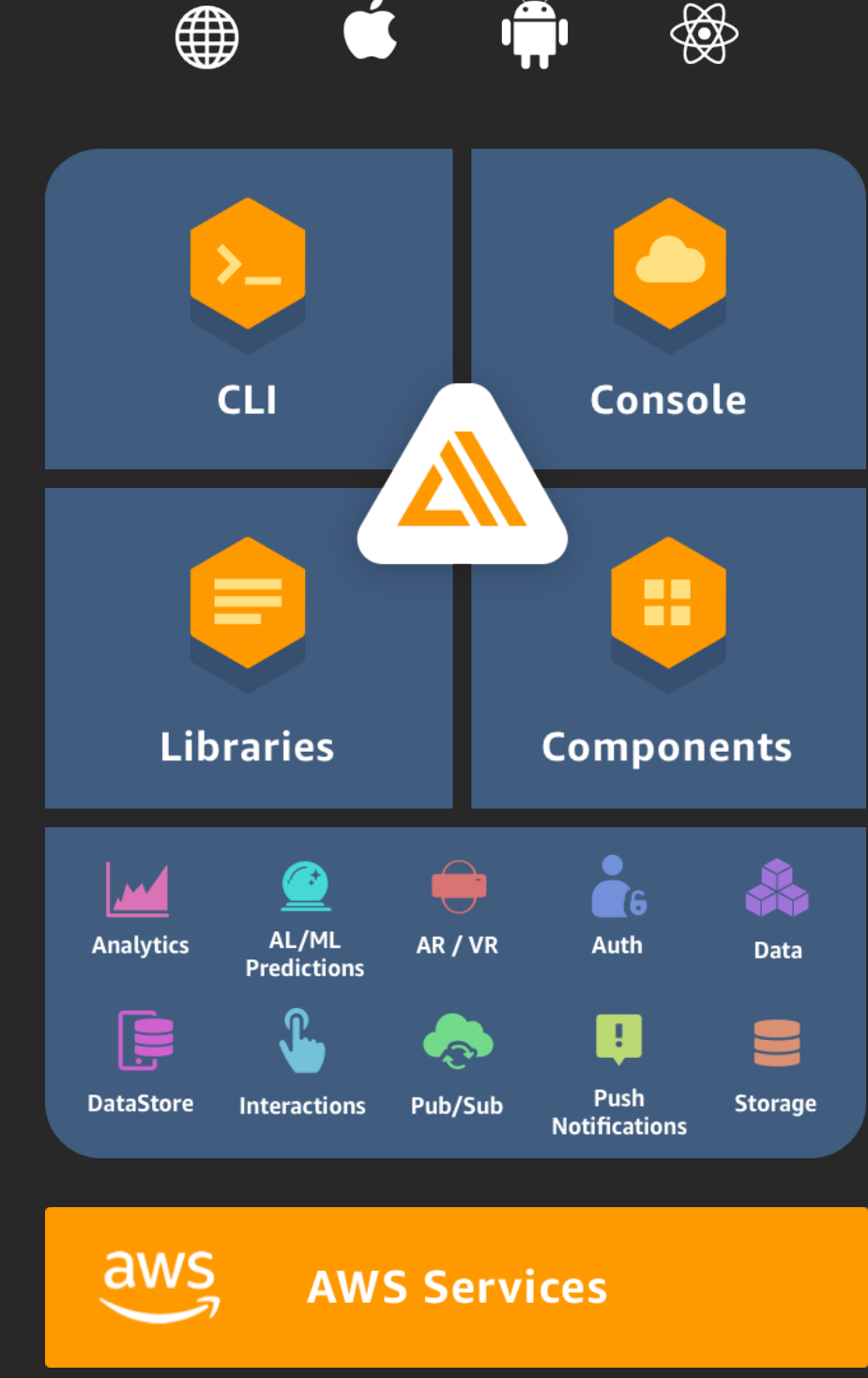

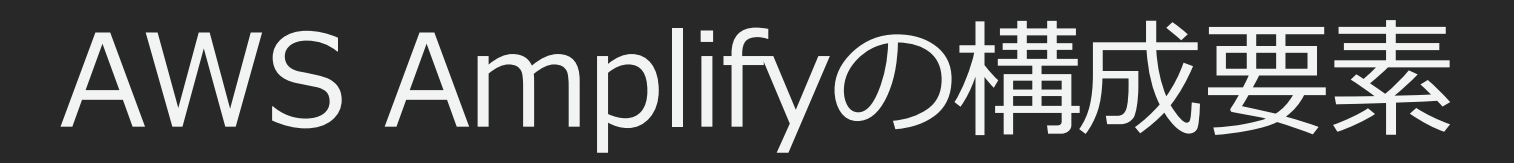

### **Amplify ライブラリ** ● クライアントライブラリ JavaScript / iOS / Android

サービス

## Amplify ライブラリ

### **Amplify for JavaScript/iOS/Android**

- AWSバックエンドと簡単に統合できるクライアントライブラリ
- React/Vue/AngularといったJavaScriptライブラリやiOS/Androidに対応
- ユースケースベースで直感的な実装ができるインターフェース

AmplifyライブラリからAPIモジュールをインポート import { API } from 'aws-amplify'

// APIモジュールのget関数でAPIをコール const data = await API.get('orderApi', '/orders'

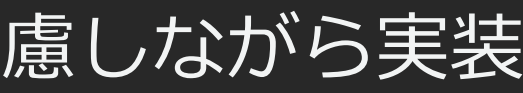

## Amplify ライブラリがないとき **AWS Mobile SDKを利⽤して実装**

### $\bullet\bullet\bullet$

```
1 let transferUtility = AWSS3TransferUtility.default()
 \overline{2}3 transferUtility.uploadData(data,
       bucket: "YourBucket",
 \overline{4}5
       key: "YourFileName",
       contentType: "text/plain",
 6
       expression: expression,
 \overline{7}completionHandler: completionHandler).continueWith {
 8
            (task) -> AnyObject? in
 9
                if let error = task_error {
10<sup>°</sup>print("Error: \(error.localizedDescription)")
11
12
13
            \}
```
### AWSの個別のサービスを意識したAPIを⽤いて、例外処理なども考慮しながら実装

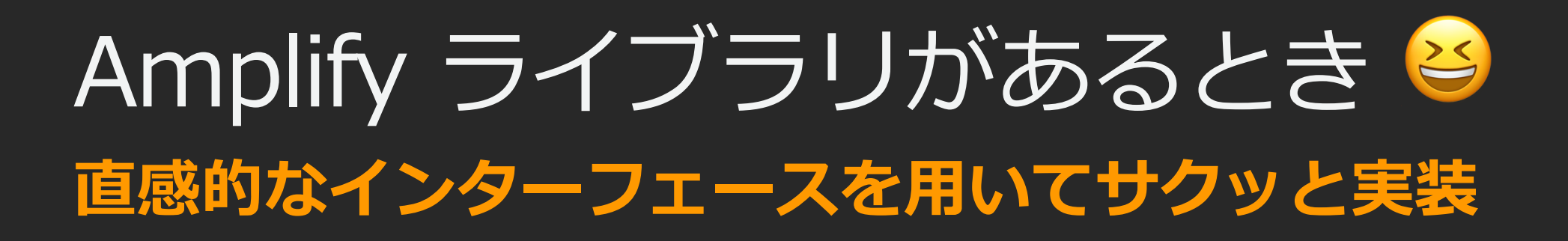

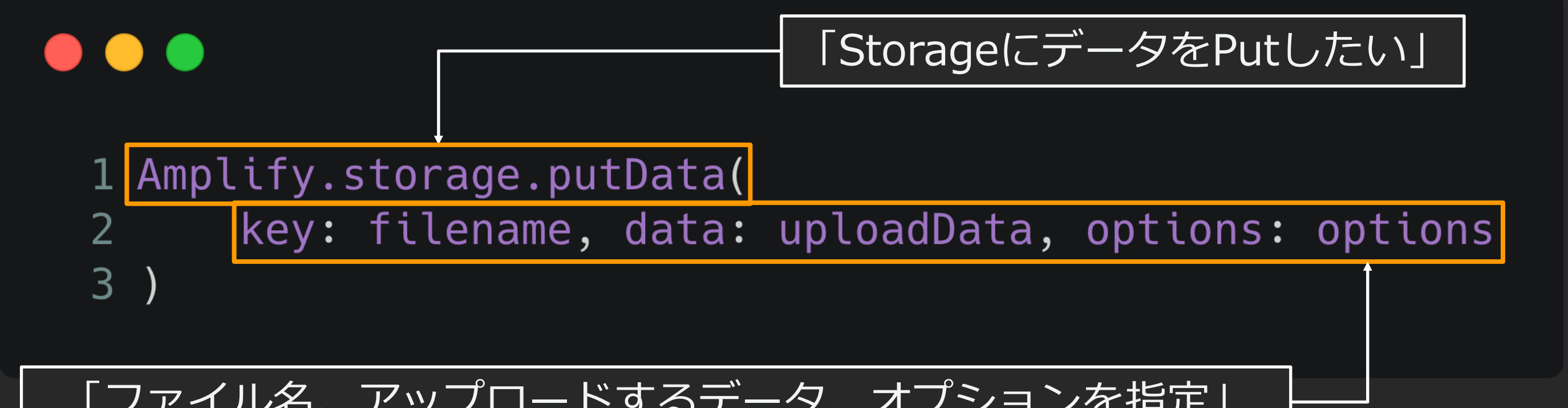

### 「ファイル名、アップロードするデータ、オプションを指定」

## Amplify ライブラリで実装できるカテゴリ これら多くのカテゴリから「やりたいこと」を選んで宣言的に実装ができる!

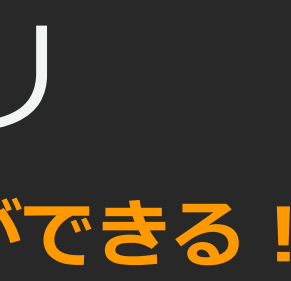

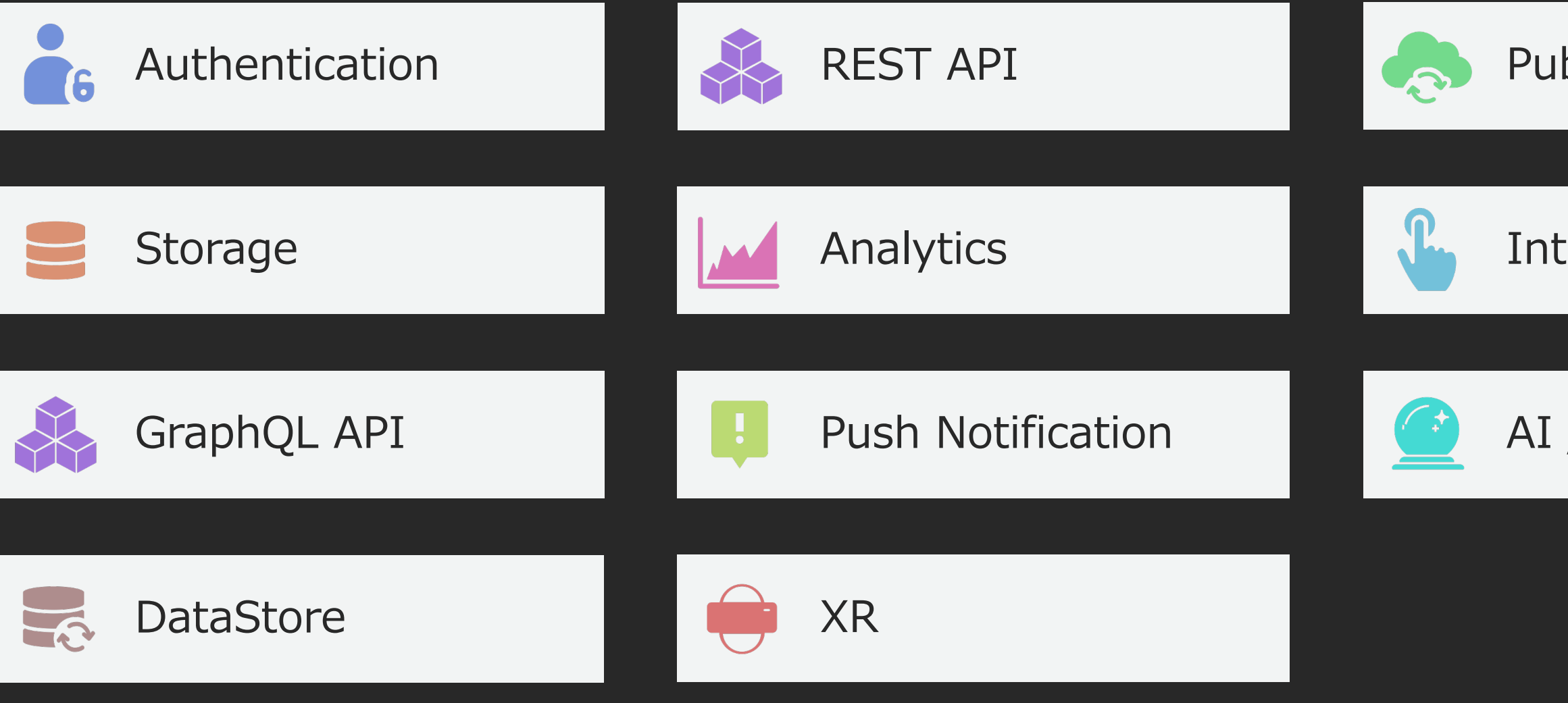

### PubSub

### **Interactions**

### AI / ML Predictions

## Authentication カテゴリ

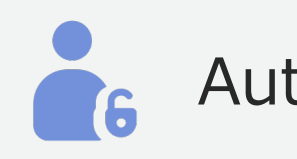

- アプリケーションに認証認可の機能を簡単に実装するためのカテゴリ
- l **Amazon Cognito**と統合されたカテゴリ
- 他のカテゴリと組み合わせることで「認証ユーザのみAPIを呼び出す」 といった制御が可能

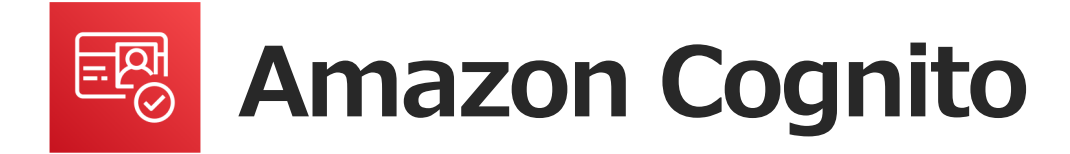

APIベースで実装されるモバイルアプリやWebアプリに ユーザー認証機能を提供するサービス

### Authentication

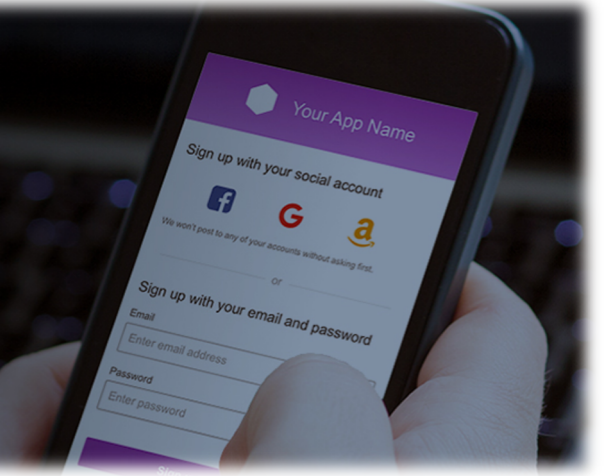

## AI / ML Predictions カテゴリ

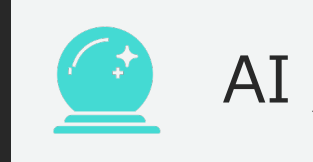

- AWSが提供するAI/MLサービスを簡単に活用するためのカテゴリ
- テキスト翻訳、文字読み上げ、物体検出、文章のネガポジ判定といった 機能を簡単にWeb・モバイルアプリに実装できる

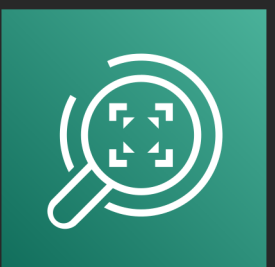

Amazon Rekognition

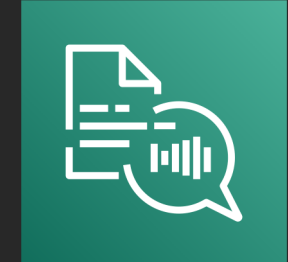

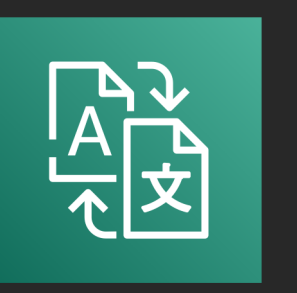

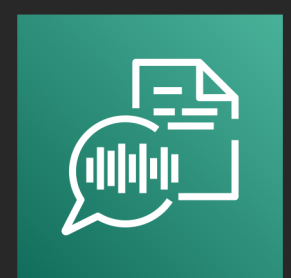

Amazon Textract Amazon Transcribe

Amazon Polly Amazon Translate

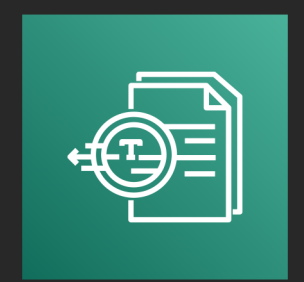

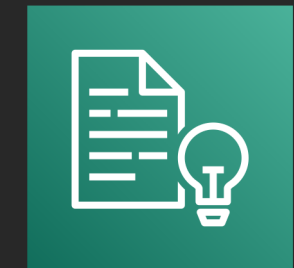

Amazon Comprehend

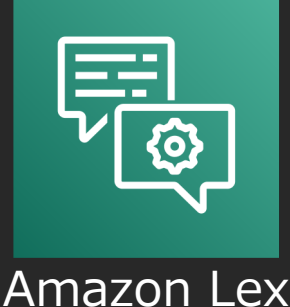

### AI / ML Predictions

### 精度で **猫(Cat)と判定している**

Confidence[%]

98.54254913330078

98.54254913330078

98.54254913330078

98.54254913330078

94.8594970703125

55.98295593261719

## Predictions カテゴリ |実装例

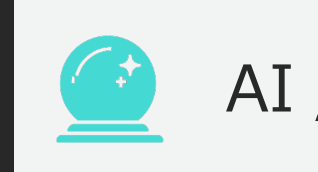

### 画像認識を実装したい場合

### $\bullet\bullet\bullet$

```
Predictions.identify({
    labels: {
        source: {
            file: files[0],
        \},
        type: "ALL"
\}. then(response => {
    this. labels = response. labels;
\})
.catch(err => console.log({ err }));
```
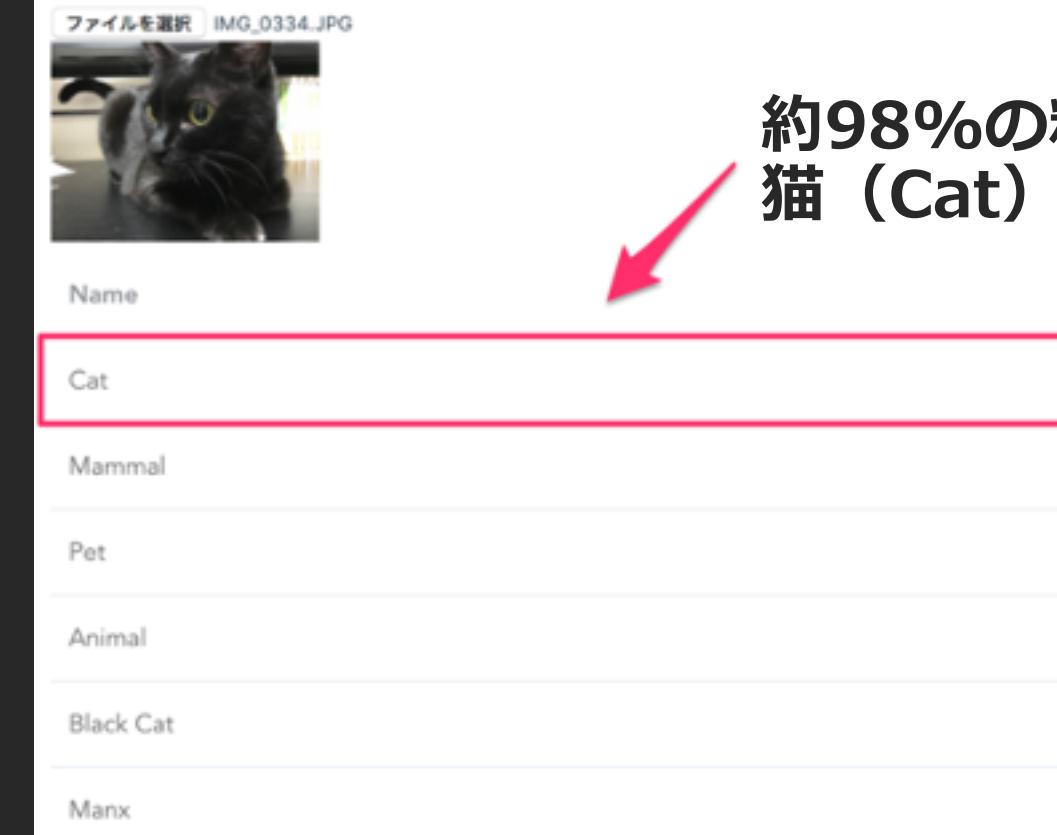

### **少ないコードで簡単に画像認識機能を実装!**

### AI / ML Predictions

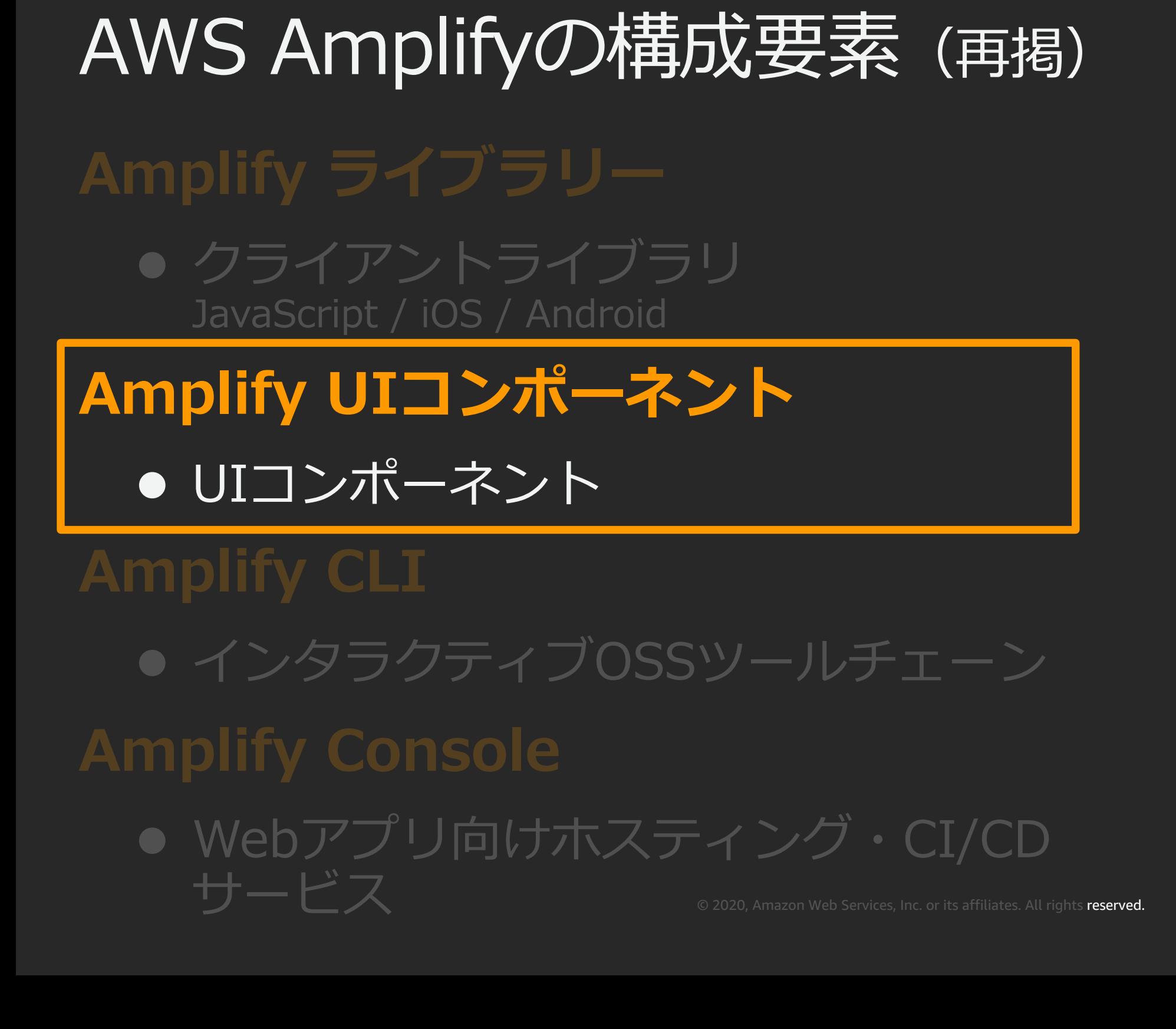

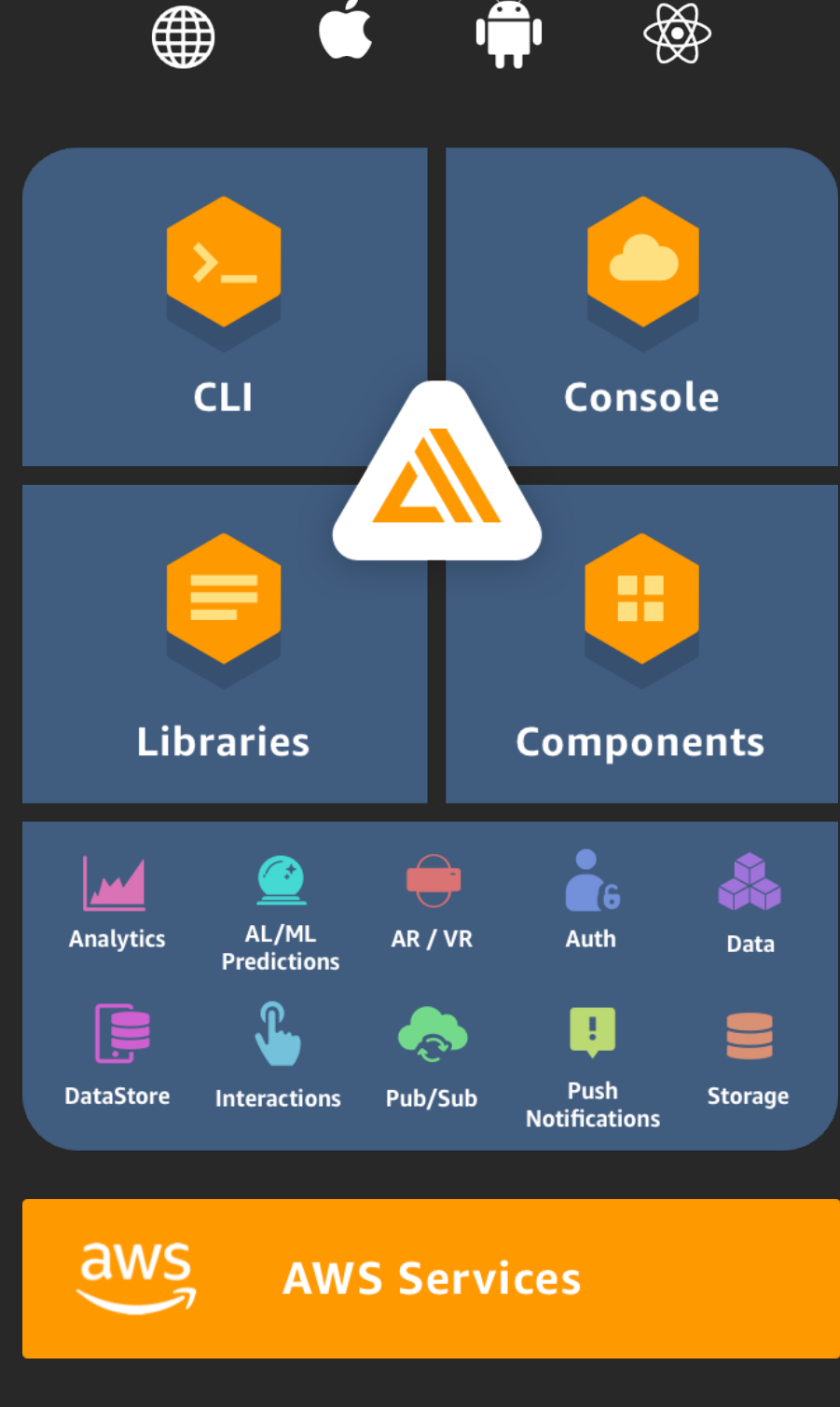

### Sign in to your account Username \* Enter your username

Password \*

Enter your password

Forgot your password? Reset password

No account? Create account

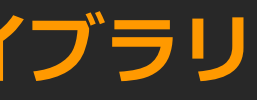

**SIGN IN** 

## Amplify UIコンポーネント

### **UI構築のためのJavaScriptライブラリ向けのUIコンポーネントライブラリ**

### $\bullet\bullet\bullet$

import React from 'react'; import Amplify from 'aws-amplify'; import { AmplifyAuthenticator, AmplifySignOut } from '@aws-amplify/ui-react'; import awsconfig from './aws-exports';

Amplify.configure(awsconfig);

```
const App = () => ()<AmplifyAuthenticator>
    <div>My App
      <AmplifySignOut />
    \langle/div></AmplifyAuthenticator>
\cdot
```
### 少ないコードで開発工数を削減できる! **=本質的な作業に集中できる!**

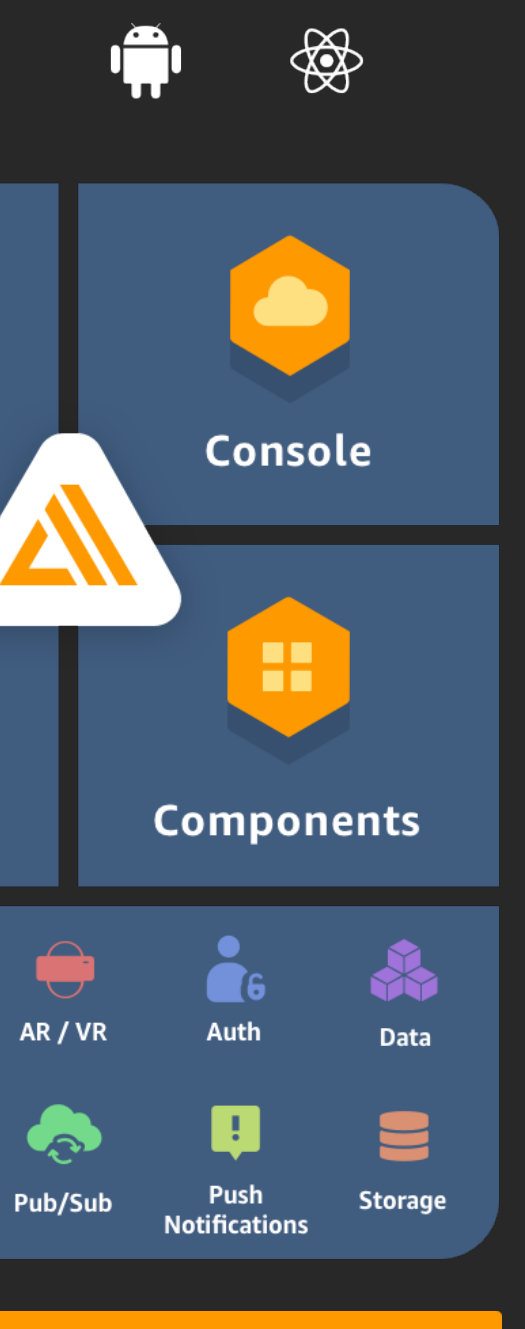

### **AWS Services**

AL/ML

**Predictions** 

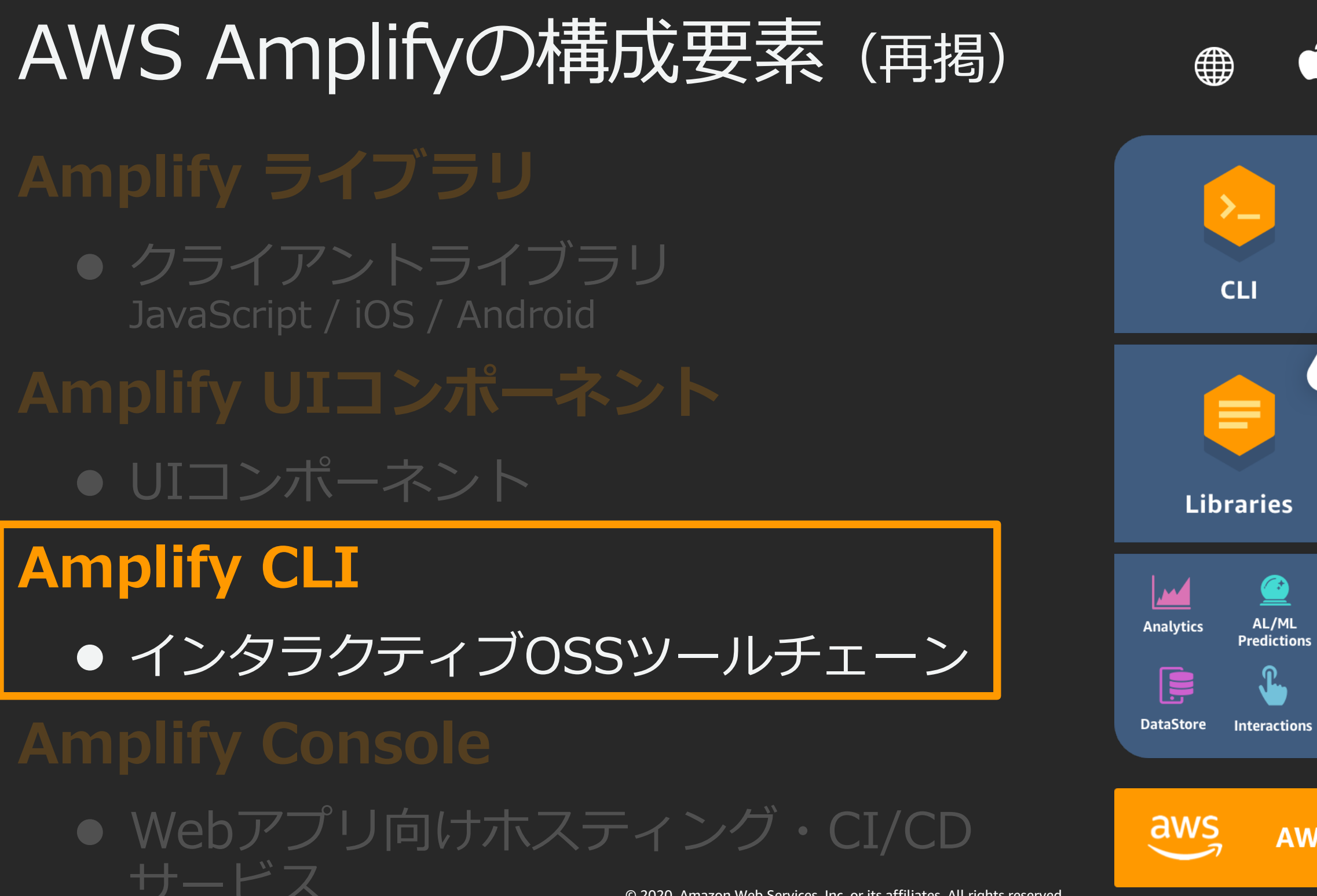

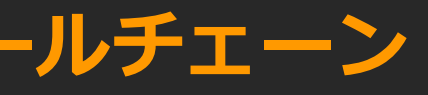

## Amplify CLI

**AWSでサーバーレスなバックエンドを構築・管理するためのCLIツールチェーン**

**CLI** (Command Line Interface) すべての操作を文字列の入力によって行い、出力結果も文字列であるユーザーインタフェース

- AWSに詳しくなくても「やりたいこと」から ビルディングブロック構築を支援
- コマンドを実行し、対話的に質問に答えていく だけで、サーバーレスなバックエンドを構築
- バックエンドとの接続に必要な設定ファイルや ソースコードの一部を自動で生成

### $\bullet\bullet\bullet$

- # create new project \$ amplify init
- # add feature
- \$ amplify add api
- # test locally
- \$ amplify mock
- # push changes
- \$ amplify push
- # update feature \$ amplify update api

## Amplify CLIがないとき & **バックエンドをどうやって実装する?**

マネジメントコンソールから クリックで実装?

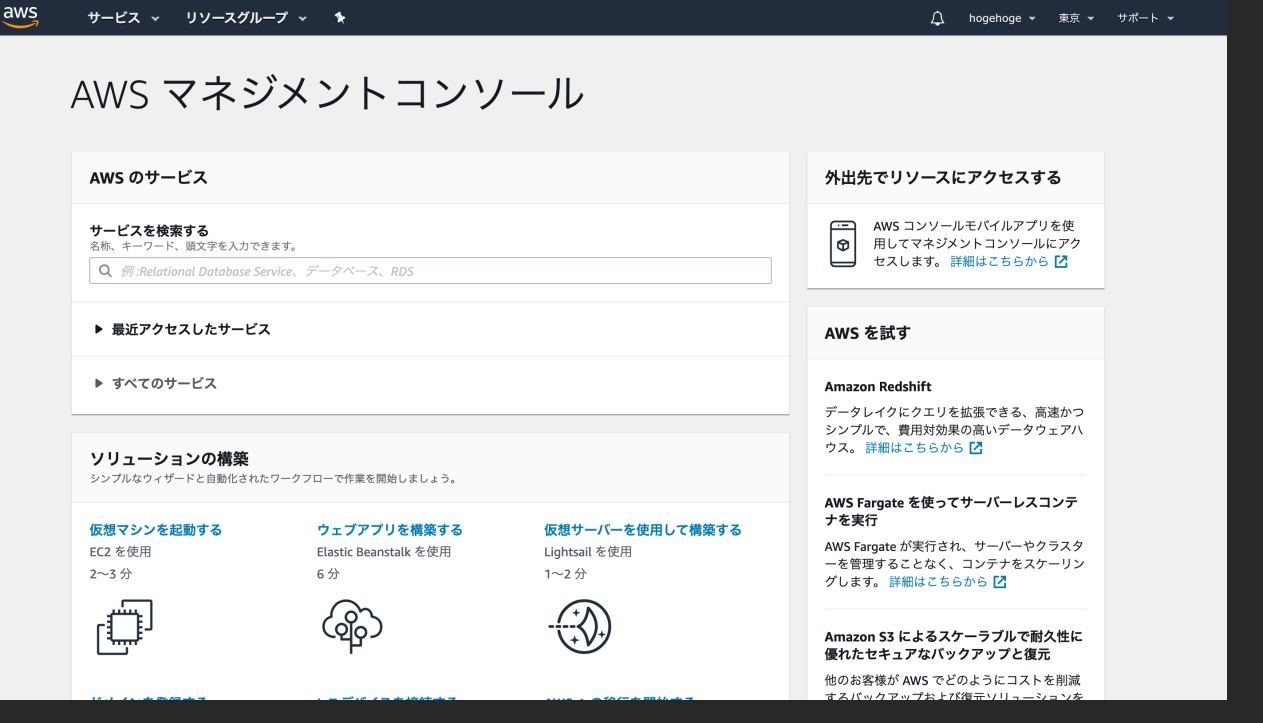

### AWS CloudFormationで 記述して実装?

### AWSTemplateFormatVersion: "2010-09-09" Description: Deploy a Lambda custom resource for Cloudformation to update S3 VPC Endpoint Policies Parameters: ParamS3Bucket: Description: The S3 Bucket that holds the lambda code Type: String ParamS3Key: Description: The S3 key for the lambda code zip file Type: String Resources:<br>LambdaRole: Type: AWS::IAM::Role Properties: AssumeRolePolicyDocument: Version: "2012-10-17" Statement: Effect: Allow Principal: - lambda.amazonaws.com - sts:AssumeRole - PolicyName: CloudFormationRead PolicyDocument: Version: '2012-10-17'

### 「**APIを追加したい**」とコマンドを実⾏し、 対話的に質問に答えるだけでAPIのためのバックエンドが追加できる! 素早くバックエンドを構築することで、<mark>開発速度を向上</mark>!

## Amplify CLIがあるとき 2 「やりたいこと」から宣言的にバックエンドを実装!

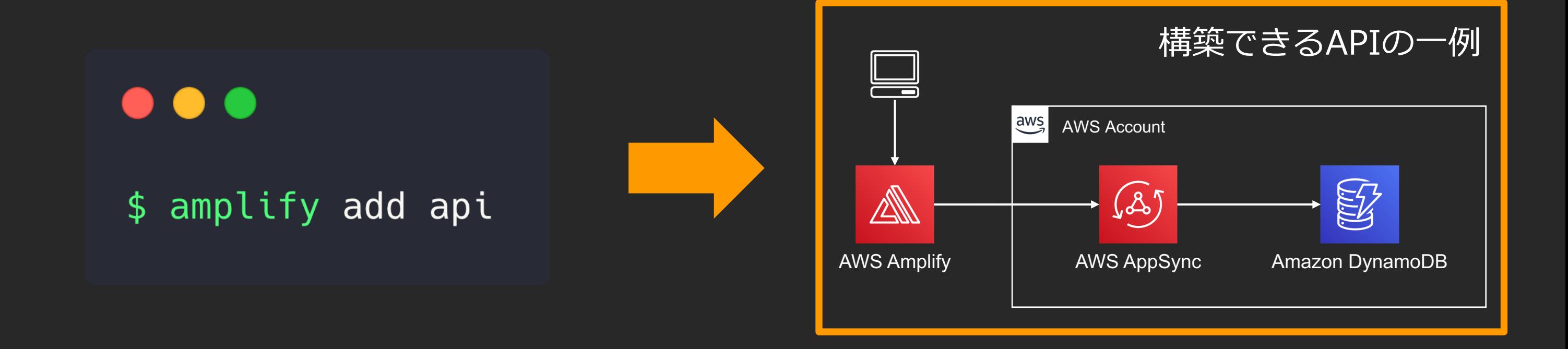

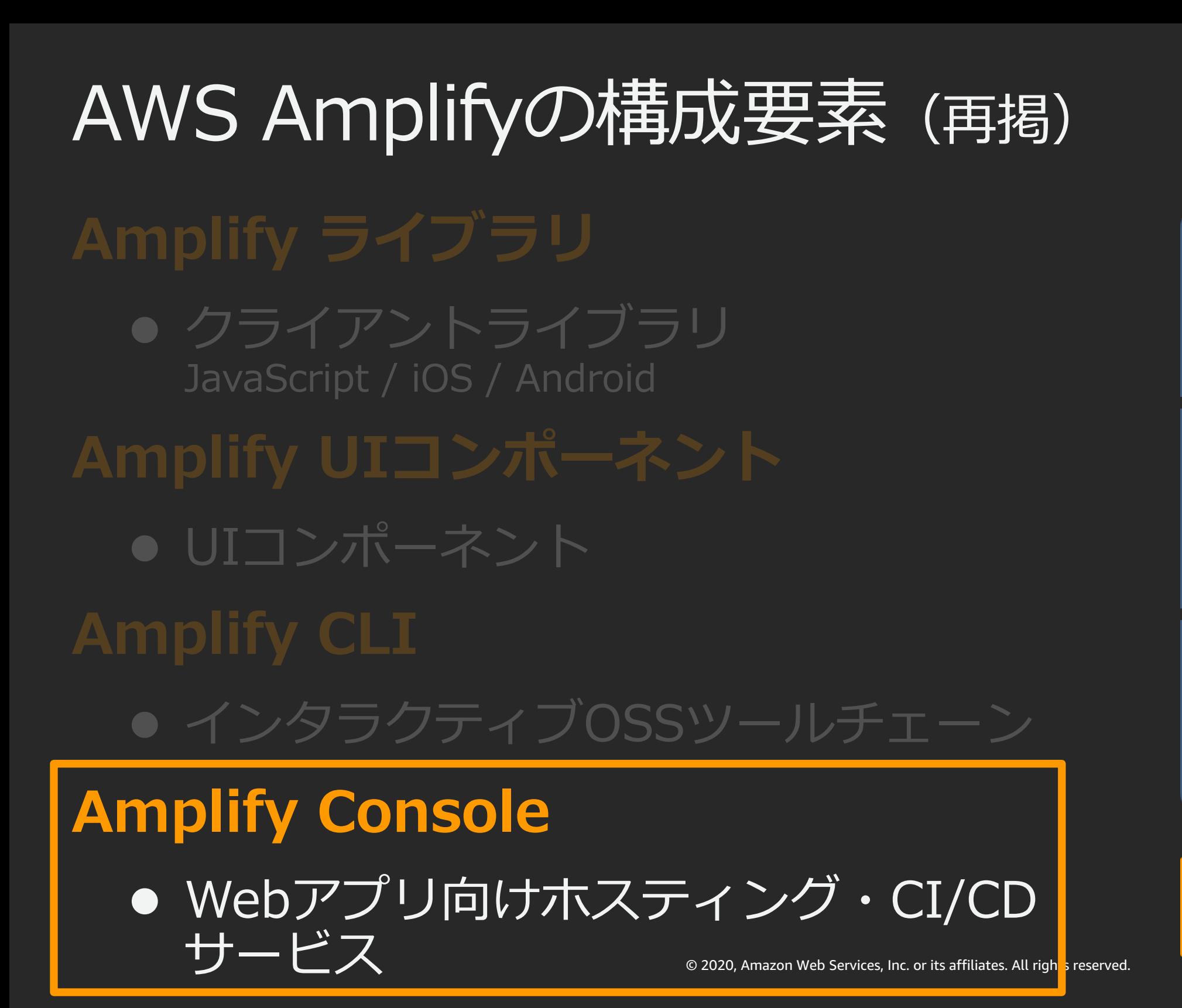

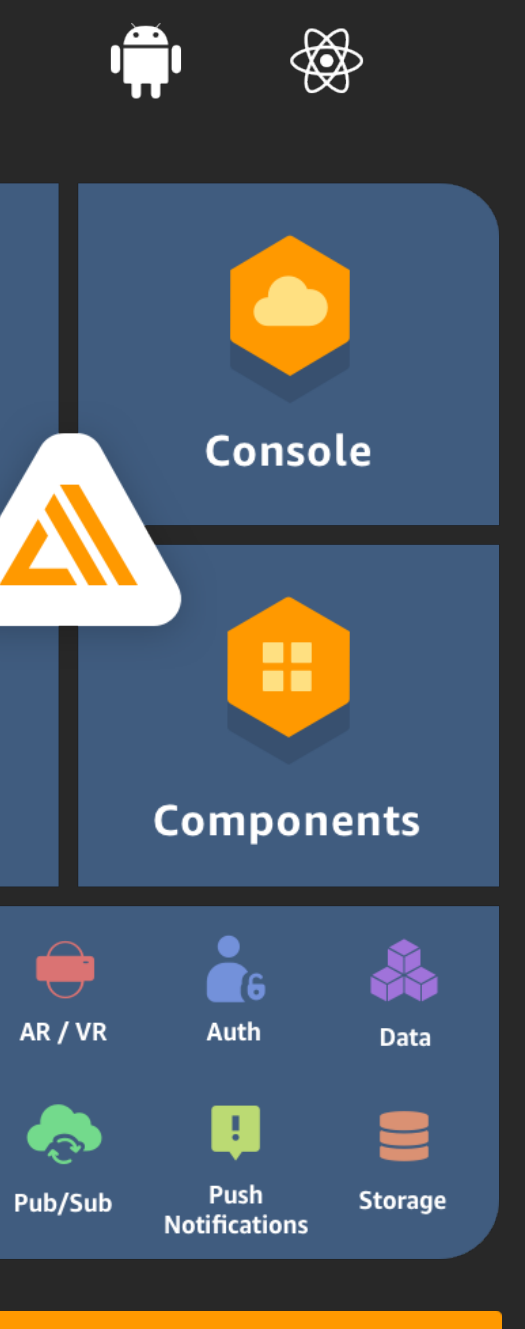

∰

 $\sum$ 

**CLI** 

≡

**Libraries** 

**Analytics** 

**DataStore** 

 $\frac{\text{aws}}{\text{s}}$ 

AL/ML

**Predictions** 

**Interactions** 

### **AWS Services**

### Amplify CLIとも連携できる!

02:33:00 Preparing Repository 02:33:05 Reticulating Splines 02:34:11 Launch Prep Initatied 02:34:57 Launch Prep Complete

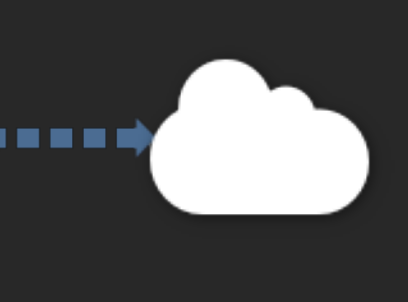

### 3. アプリが自動でデプロイ

いずれもDevOpsソフトウェア開発手法で、開発プロセスの一部またはすべてを自動化することで、バグの早期発見、 アプリの品質向上、開発速度の向上が期待できる。

## AWS Amplify Console **SPAで構築されたWebアプリ向けCI/CD&ホスティングサービス**

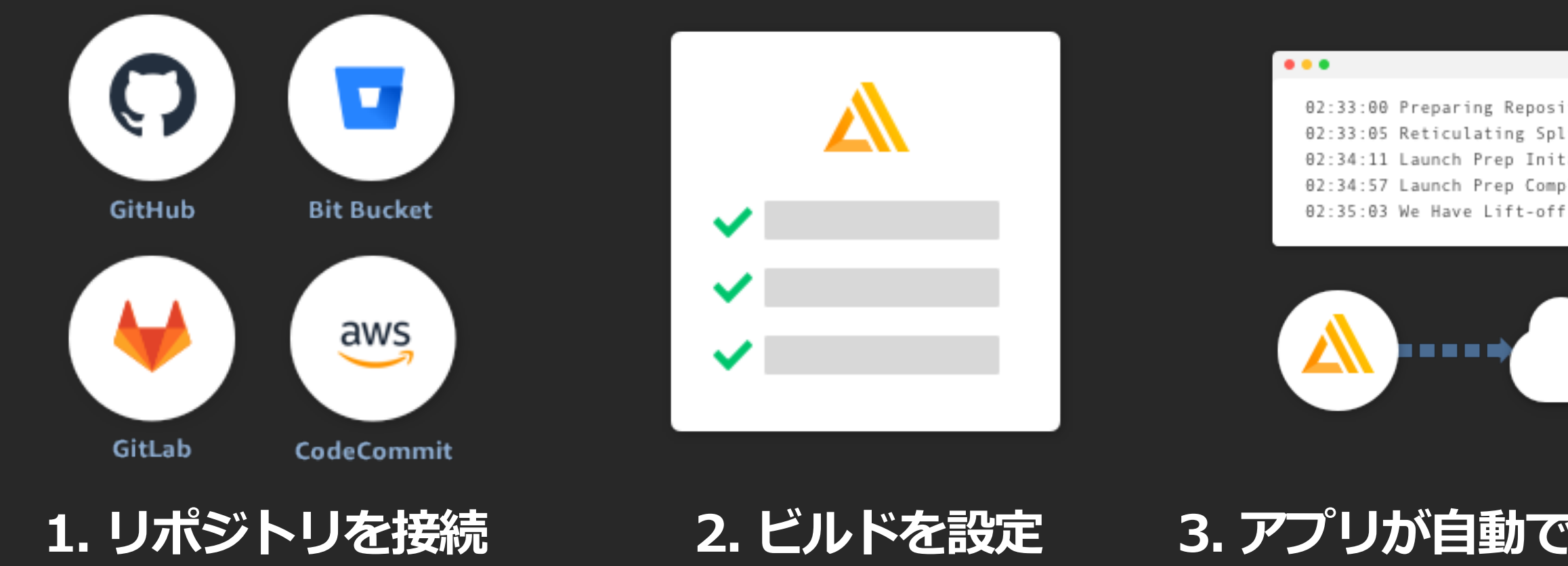

### CI (継続的インテグレーション)、CD (継続的デリバリー、継続的デプロイ) とは?

## AWS Amplify Console **SPAで構築されたWebアプリ向けCI/CD&ホスティングサービス**

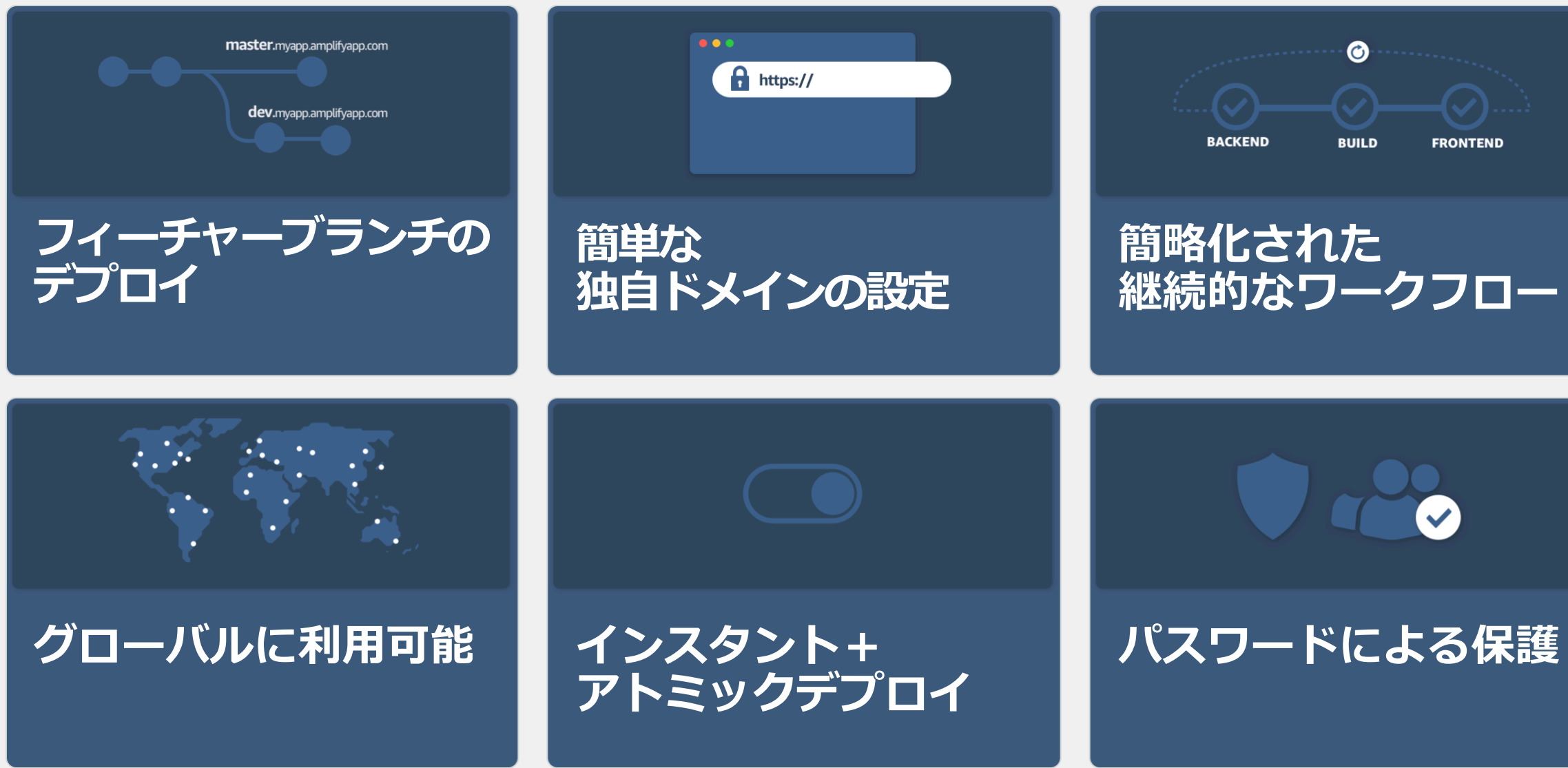

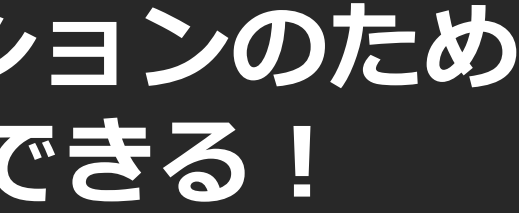

### **Gitリポジトリを接続するだけで、Webアプリケーションのため** のCI/CDパイプラインの構築とホスティングができる!

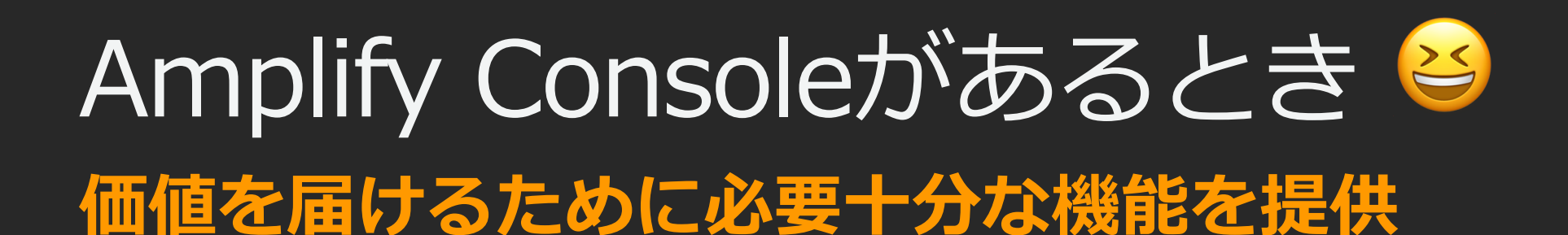

### From your existing code

Connect your source code from a Git repository or upload files to host a web app in minutes.

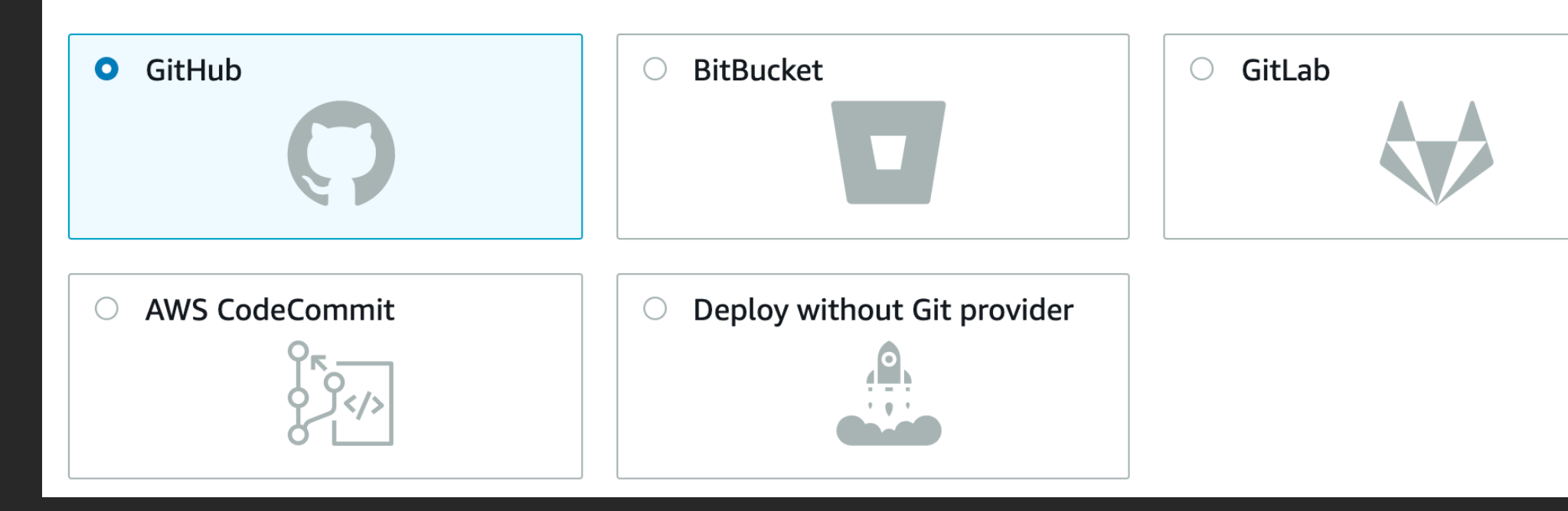

© 2020, Amazon Web Services, Inc. or its affiliates. All rights reserved. AWS Amplifyの構成要素 (再掲) **Amplify ライブラリ** ● クライアントライブラリ JavaScript / iOS / Android **Amplify UIコンポーネント** ● UIコンポーネント **Amplify CLI** ● インタラクティブOSSツールチェーン **Amplify Console** ● Webアプリ向けホスティング・CI/CD サービス

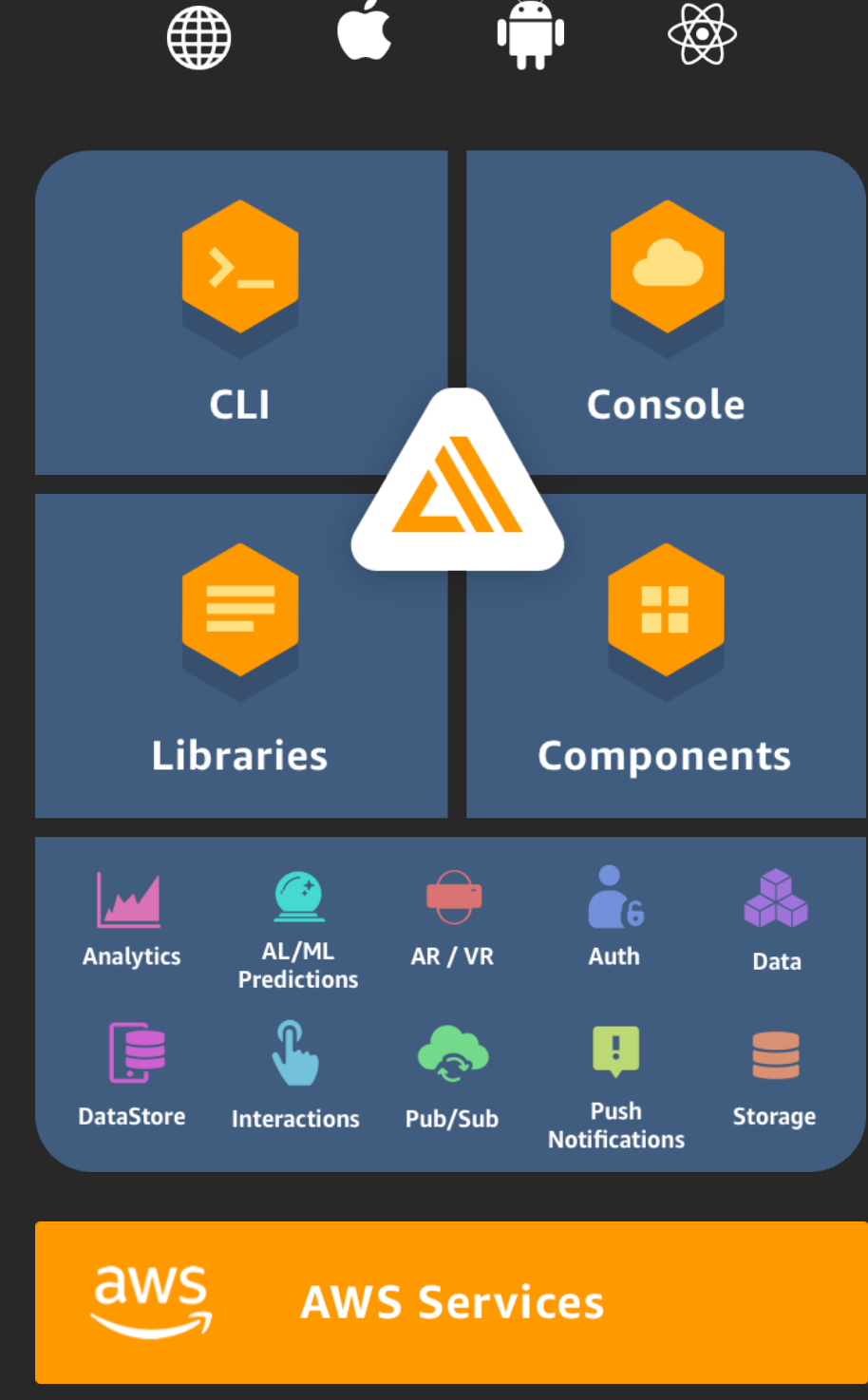

## AWS Amplifyを活用した多彩な実装パターン

簡単なものから複雑なものまで、ビジネスに合わせたアプリケーションの開発ができます!

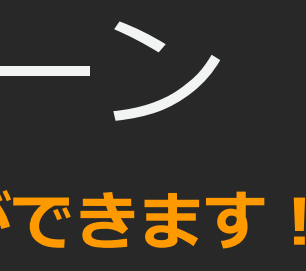

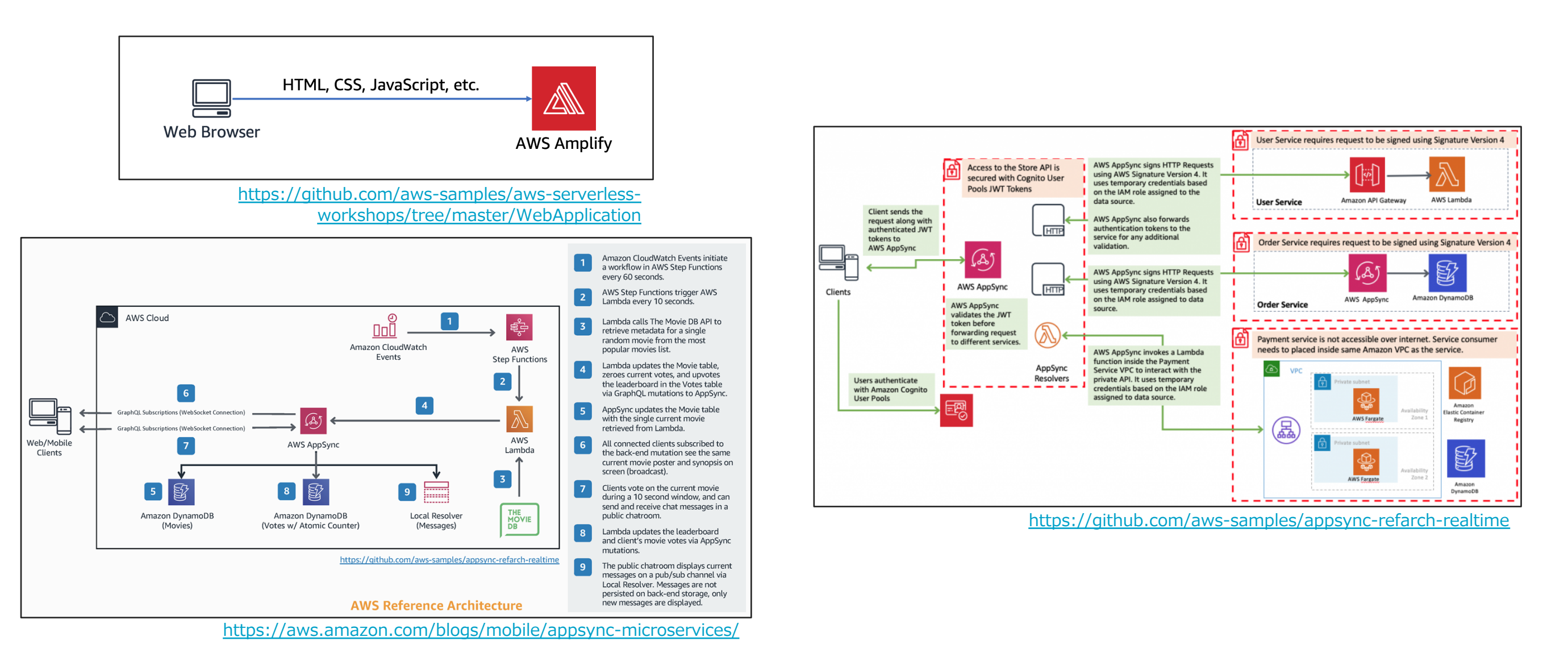

## AWS Amplifyをはじめるための ラーニングパス

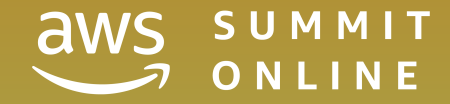

## AWS Amplifyをはじめる方法 (再掲)

千里の道もAmplify CLIからです!早速インストールしてみましょう!

// Amplify CLIのインストールと設定  $$$  npm install -g @aws-amplify/cli \$ amplify configure

// プロジェクトの作成とプロジェクトの初期化 \$ mkdir awesome-project && cd awesome-project \$ amplify init

**Amplify CLIの初期セットアップと** プロジェクトの初期化が完了し、開発をスタートできる!

ハンズオンをやってみる

「Amplify CLIは入れてみたけど…」というあなたに朗報です!

© 2020, Amazon Web Services, Inc. or its affiliates. All rights reserved.

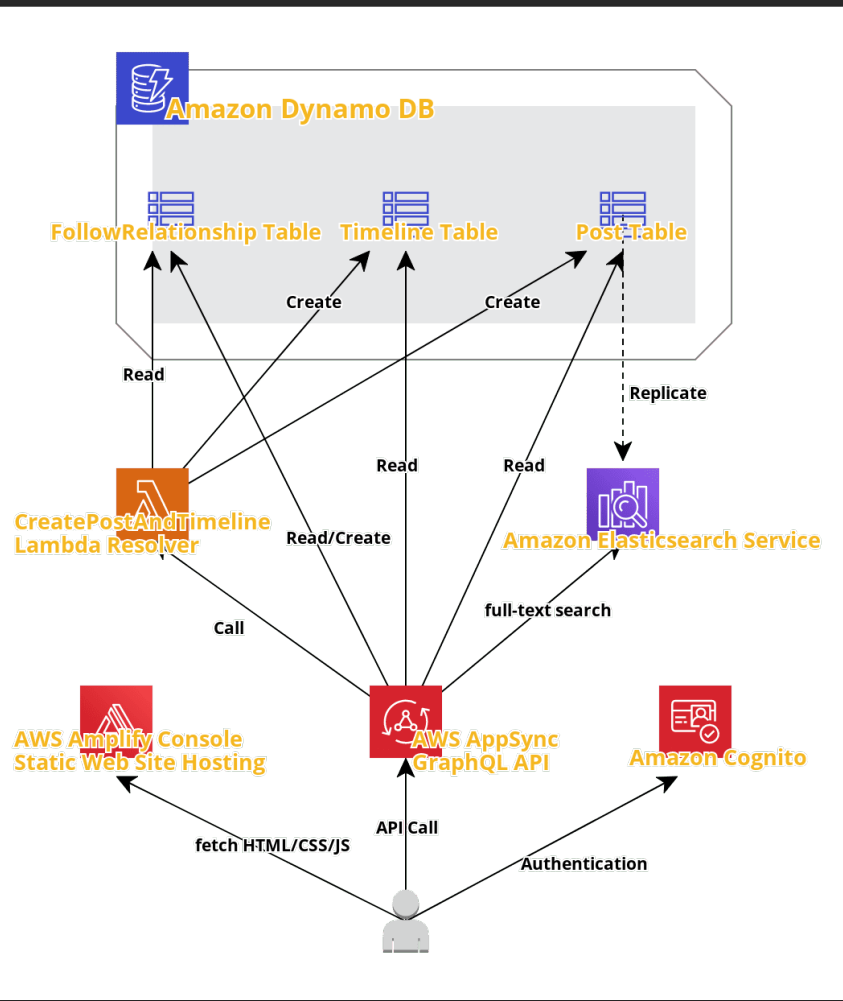

### **AWS Amplify Social Network App Workshop**

- ソーシャルメディアアプリの開発を通して、 実践的にAWS Amplifyについて学ぶことができる
- スタートアップのCTOになったつもりで ハンズオンを進めていきましょう!

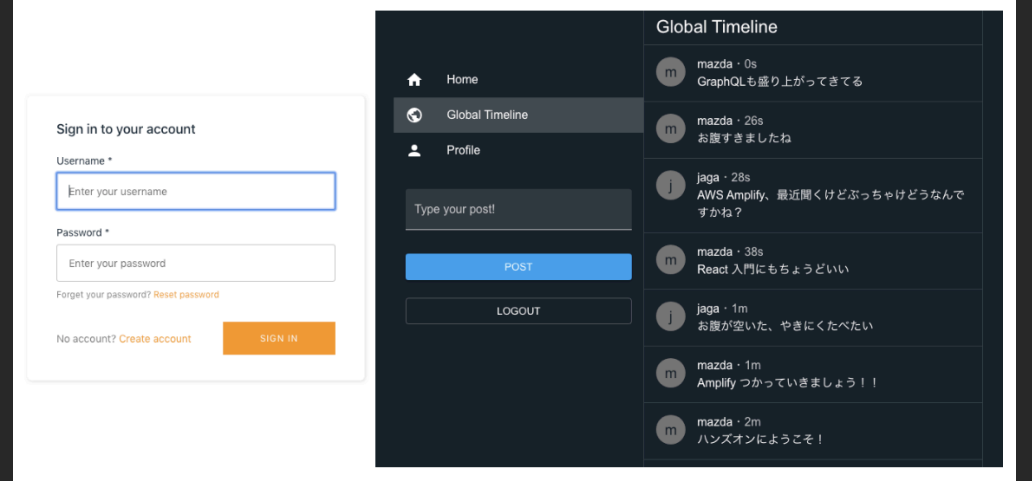

### <https://amplify-sns.workshop.aws/ja/>

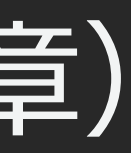

C Global Timeline **Profile** 

LOGOUT

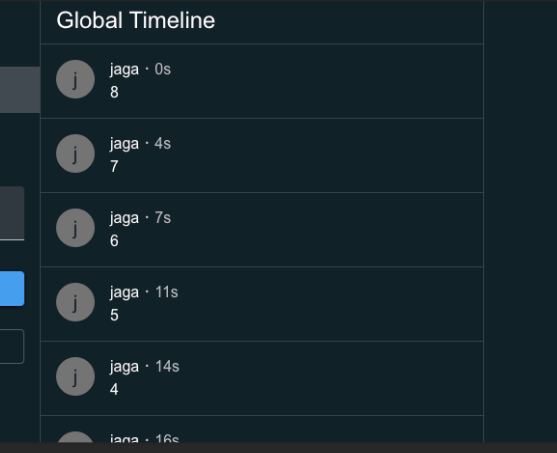

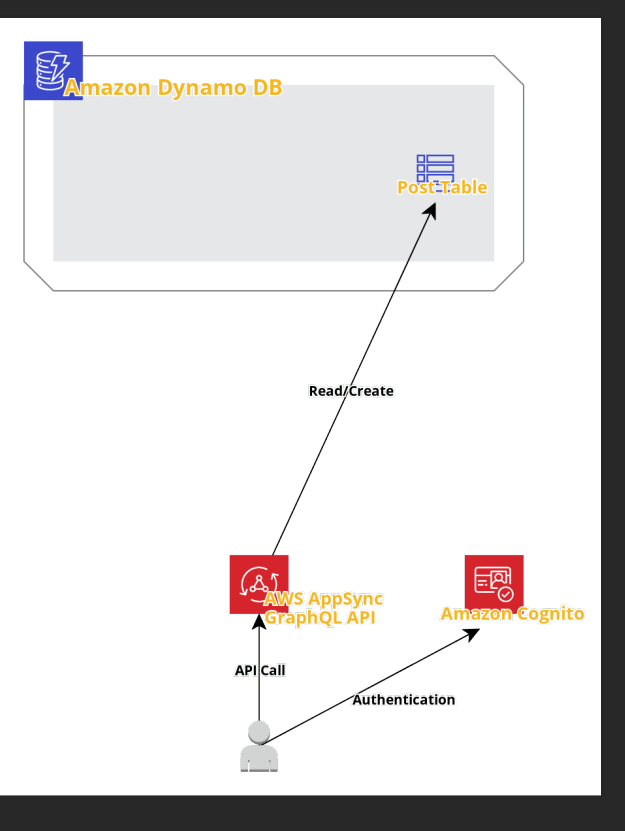

Stage 1 - シードステージ(第1章〜第4章)

スタートアップ1人目のエンジニア/CTOとして、アプリを開発する!

### **ストーリー**

- あなたはスタートアップ1人目の開発者です
- CEOと相談し、ソーシャルメディアアプリケーションを 開発することが決まりました
- しかし、投資家への説明まではあと3日しかありません
- 必要最低限の機能でいいものの、最速での立ち上げが求められています

- AWS Amplifyの基礎的な使い方に慣れる爆速でアプリケーションを実装 できることを実感する
- それだけでなく、将来的なスケーラビリティまでサポートすることを理 解する

### **学習できること**

Stage 2 - アーリーステージ (第5章〜第6章)

11-**ザを一定数獲得し、増え始めた課題や機能要望に対応する!** 

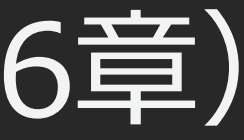

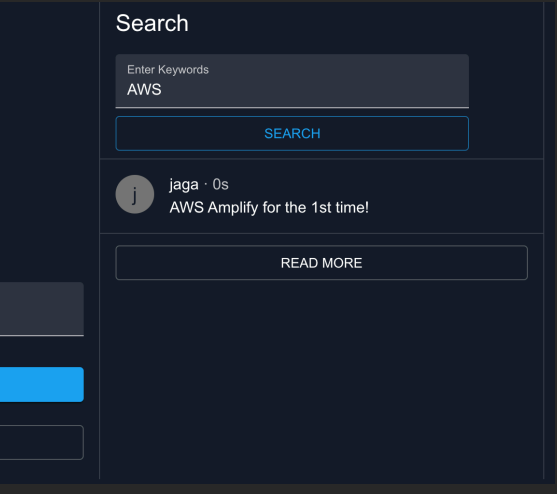

### **ストーリー**

- ひとまず最低限の機能を実装しリリースし、 ⼀定数のユーザを獲得することに成功しました
- AWS Amplifyで構築したためサーバの運用は 不要なものの、明確になってきた課題や機能要望に 答える必要があります

### **学習できること**

- これまで登場しなかったAWSサービスの活用方法を知る
- AWS Amplifyのさらに高度な利用方法などを知る

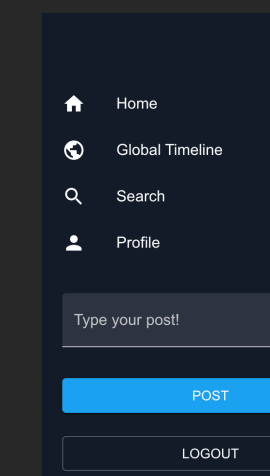

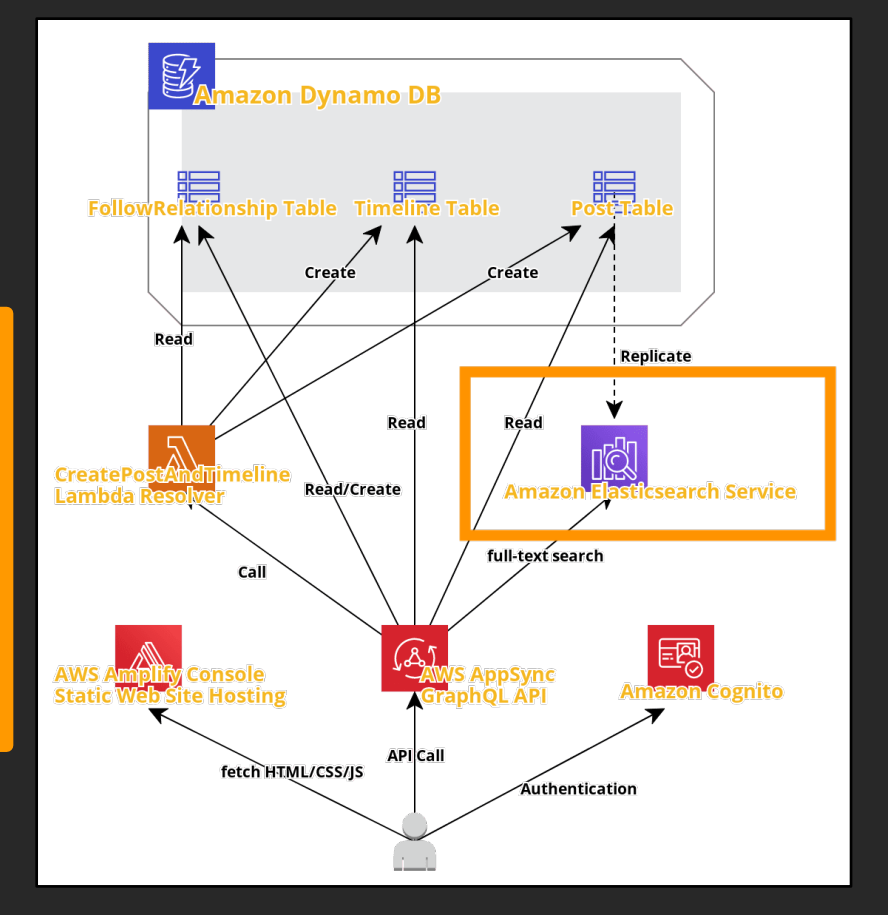

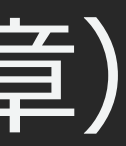

 $\sqrt{\frac{2}{5}}$ 

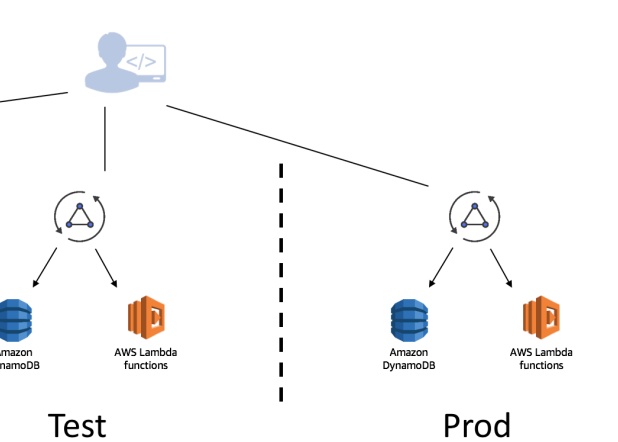

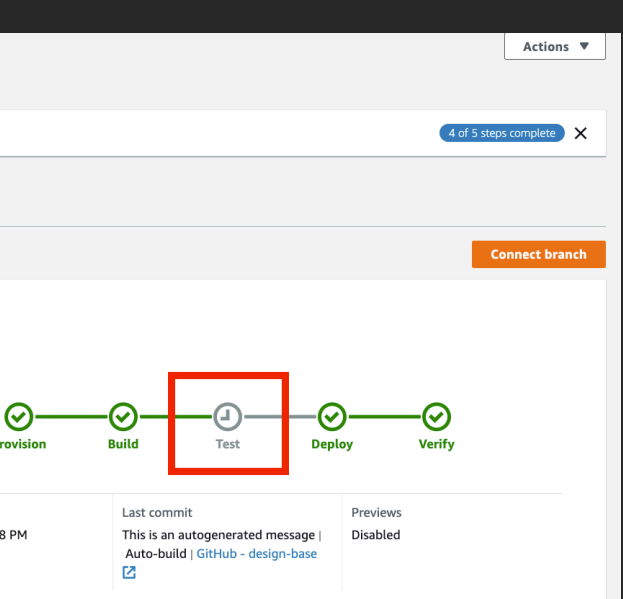

### **ストーリー**

- 機能拡充を続けた結果、ビジネスは軌道に乗り始 め、同時にエンジニア組織も拡⼤し始めました
- 並行して複数の機能開発が進むことも増えたため、 効率の良いチーム開発について考える必要があり ます

● 実際に機能追加を通して、チーム開発や、AWS Amplify Consoleを用いた機能ごとの検証環境の 構築について学ぶ

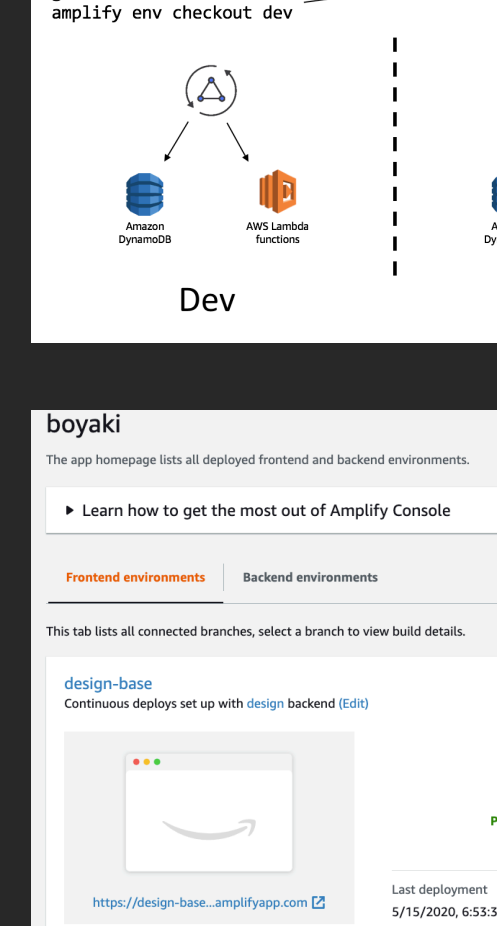

Multiple developers sharing environments in the same account

git checkout dev

### **学習できること**

Stage 3 - ミドルステージ (第7章〜第8章)

### **事業が軌道に乗りユーザもエンジニアも急拡⼤**

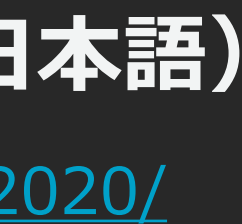

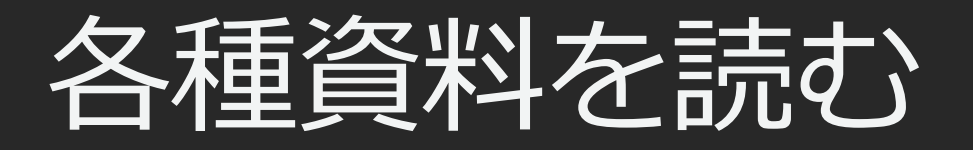

### 日本語の資料

### **[AWS Black Belt Online Seminar]AWS Amplify(⽇本語)**

l <https://aws.amazon.com/jp/blogs/news/webinar-bb-aws-amplify-2020/>

### **builders.flash**

<https://aws.amazon.com/jp/builders-flash/>

そのほか、Advent Calendarや利用者のブログなど

AWS Amplify **Domain of the Markov** 

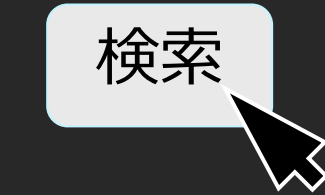

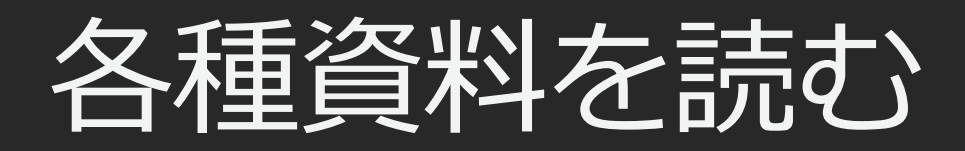

### l **Amplify Docs**

 $\bullet$  <https://docs.amplify.aws/>

### l **AWS Amplify GitHubリポジトリ**

- <https://github.com/aws-amplify>
- **AWS Mobile Blog** 
	- <https://aws.amazon.com/blogs/mobile/>

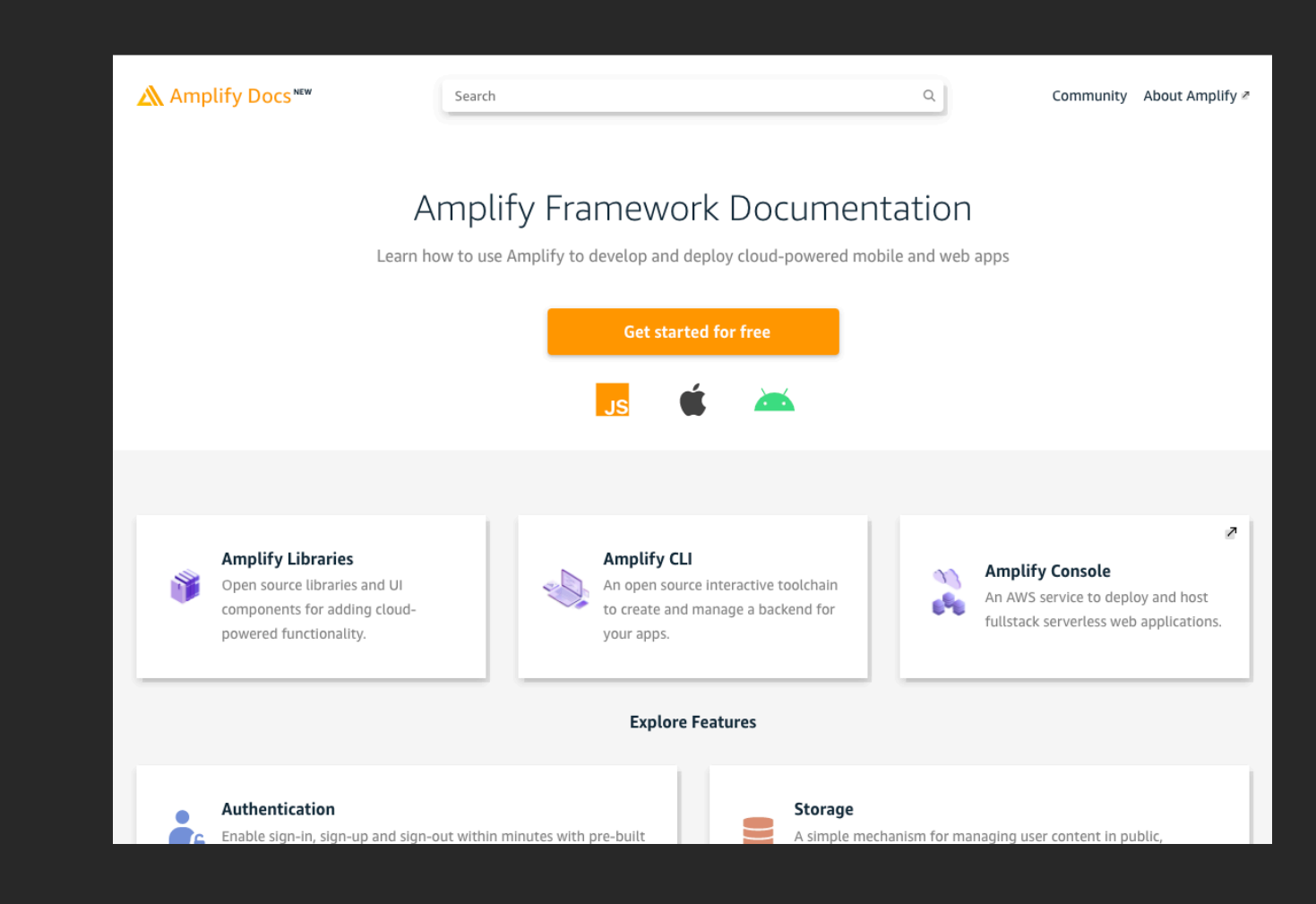

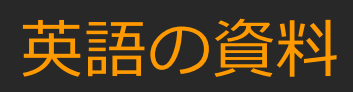

まとめ

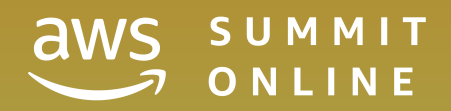

## まとめ - AVAWS Amplifyとは?

- l AWSを⽤いた**Web/モバイルアプリ**を**爆速で**リリースするための 開発プラットフォーム
	- l **ライブラリ**|Web・モバイルアプリとAWSを統合するためのOSSライブラリ
	- **UIコンポーネント**|クラウドに接続された美しいUIコンポーネントOSSライブラリ
	- **CLI** | バックエンドをインタラクティブに作成・管理するためのOSSツールチェーン
	- **AWS Amplify Console | フロントエンドとバックエンドに対してビルド、テスト、** デプロイ、ホスティングを容易に実現できるサービス群
- **ビジネスのスケールに合わせて、アーキテクチャの進化に対応**

**バックエンドの ネットワーク設定をしたい?** 

**APNs, FCM にアクセスする コードを書きたい?** 

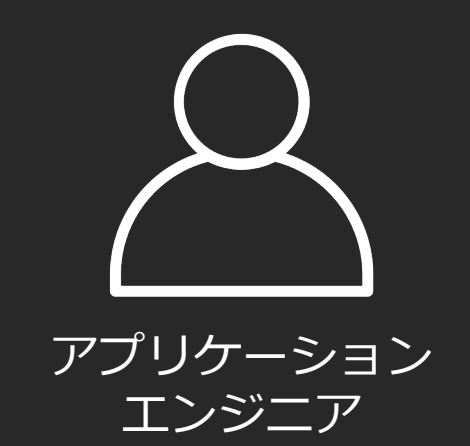

## まとめ - AWS Amplifyがないとき &

**サーバーを構築したい︖**

**サーバーを運用・監視したい?** 

**ログの出⼒⽅法を セットアップしたい︖**

**ミドルウェアをインストール、 チューニングしたい︖**

**バックエンドの ユーザーの⾏動を アットリントリット 把握、分析したい** 

**ユーザーに通知を送りたい (Push, Email, SMS)** 

ーム Web コンテンツを それには、 **む信したい** 

**ログの出⼒⽅法を バックエンドのロジックを さくっと書きたい** 

サイフ*トの*ハニー **バックエンドのAPIを さくっと作りたい**

## まとめ - AWS Amplifyがあるとき &

**サービー エン・エン**<br>アプリ<del>ン</del>建キたい **フロントエンドの アプリを書きたい**

アプリケーション エンジニア

### **「ユーザーに価値を届けたい」**

Coo

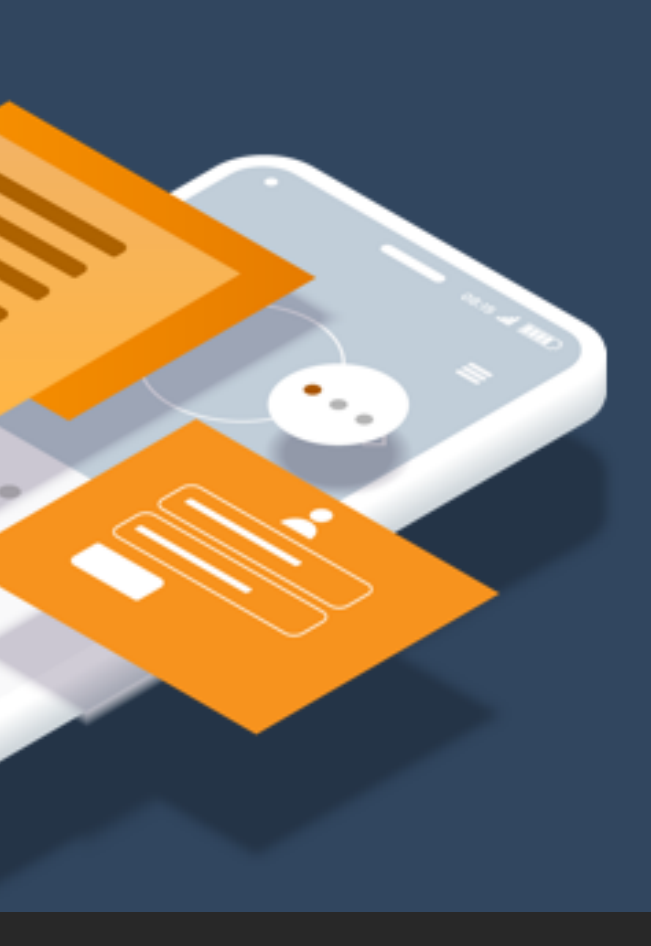

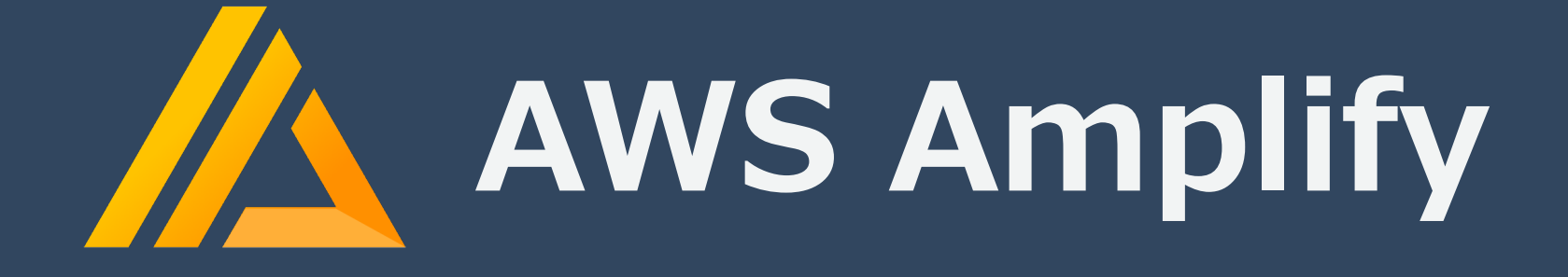

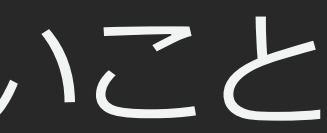

## **スタートアップからエンタープライズまで ⼩さくはじめて⼤きく育てる** ビジネスを展開するお客様に最適です!

## 本セッションからお持ち帰りいただきたいこと

AWS Amplifyは、

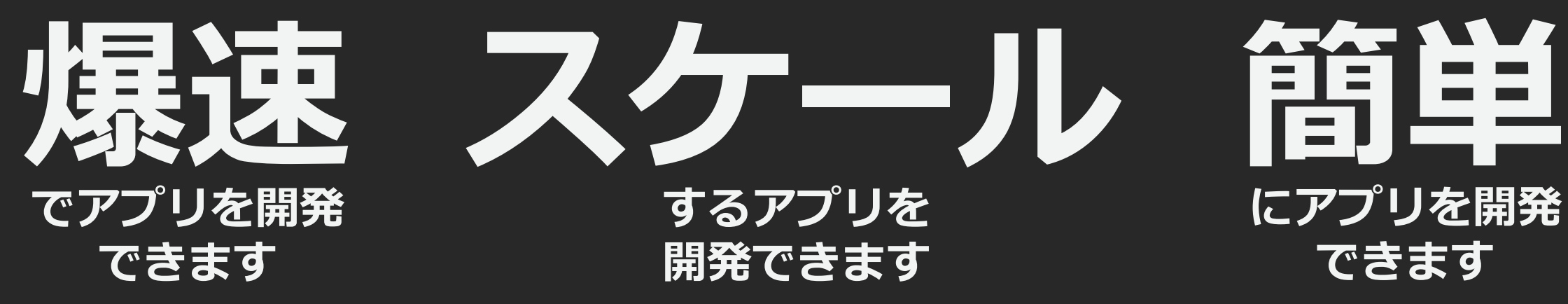

## **にアプリを開発 できます**

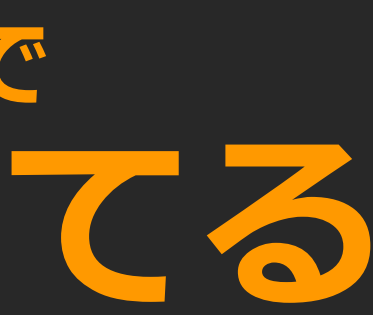

# Thank you!

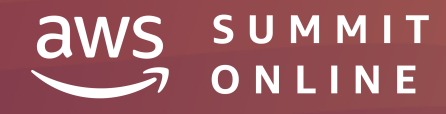

© 2020, Amazon Web Services, Inc. or its affiliates. All rights reserved.

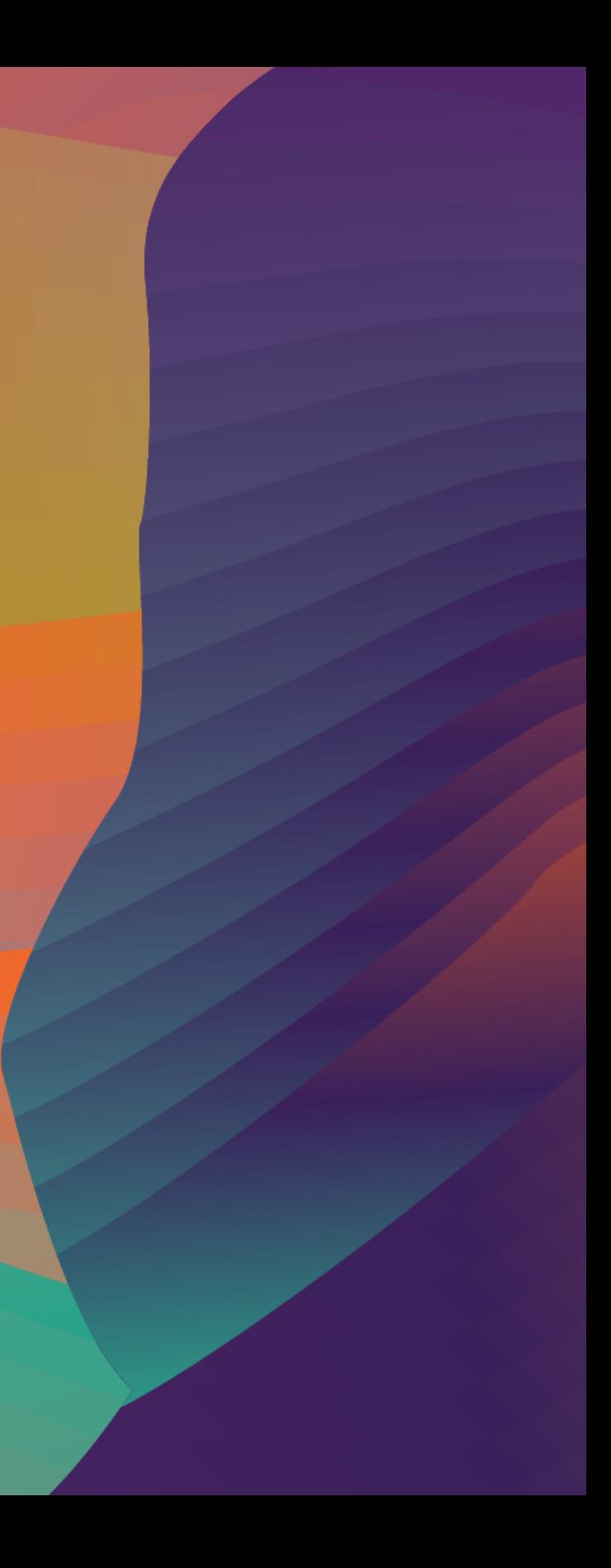

AWS トレーニングと認定

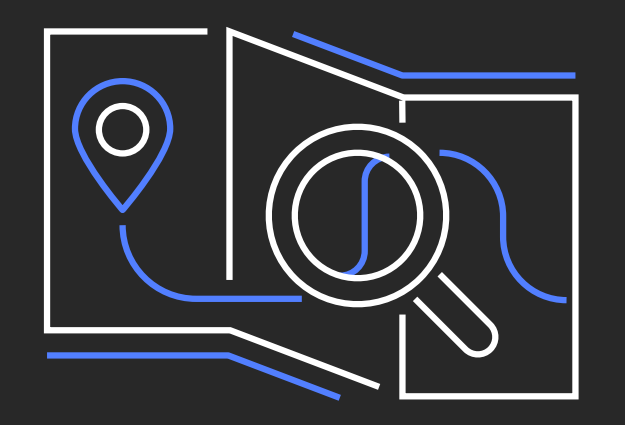

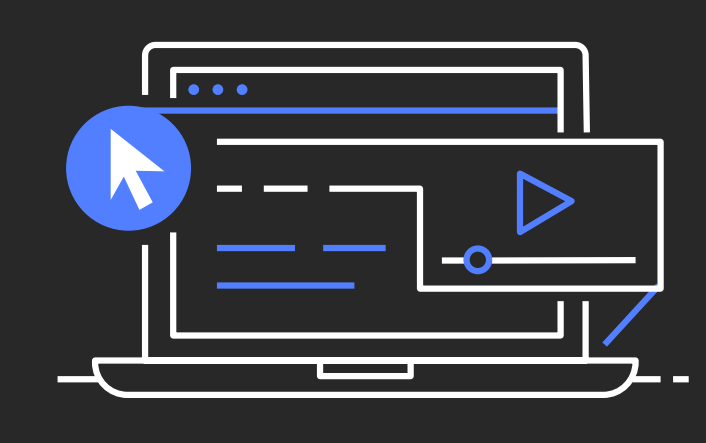

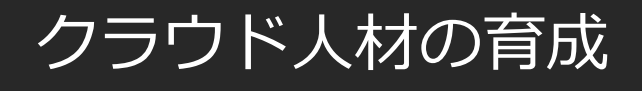

AWS トレーニンクを活用し、 ビジネスを牽引する⼈材の育成 と組織作りを促進する

AWS トレーニング活用事例 »

自習コンテンツの活用

ウェビナーやのデジタルトレー ニングを受講して、個⼈のスキ ルアップを⽬指す

<u>[AWS デジタルトレーニング](https://pages.awscloud.com/Digital-Learning-Training-Certification_jp.html%3Ftrk=ha_summit_slide_2020_jp) »</u>

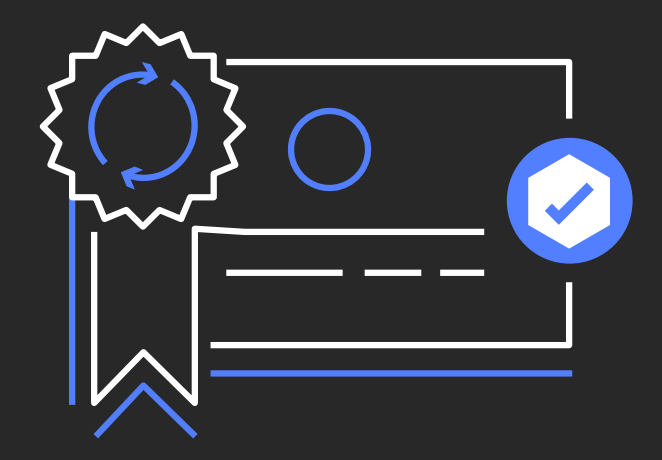

日本語版ランプアップガイドを公開しました。AWS ウェブページ、無料のデ ジタルトレーニング、クラスルームコース、動画、ホワイトペーパー、認定等 を含んだ、9種の役割別学習ガイドをご覧いただけます。 [詳細を⾒る](https://aws.amazon.com/jp/training/course-descriptions/%3Ftrk=ha_summit_ppt_jp2020) ≫

### AWS 認定取得を目指す

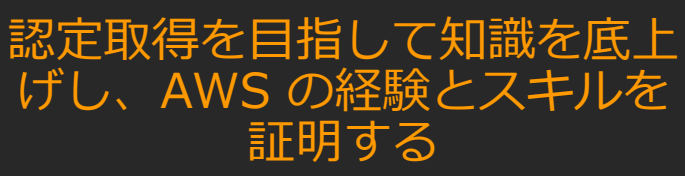

[AWS 認定の詳細](https://aws.amazon.com/jp/certification/%3Ftrk=ha_summit_slide_2020_jp) ≫

学習パスをお探しの方に

### aws.amazon.com/training